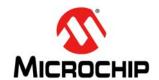

# **MCP2200**

## **USB 2.0 to UART Protocol Converter with GPIO**

#### **Features**

## **Universal Serial Bus (USB)**

- Supports full-speed USB (12 Mb/s)
- · Implements USB protocol composite device:
  - Communication Device Class (CDC) for communications and configuration
  - Human Interface Device (HID) for I/O control
- 128-byte buffer to handle data throughput at any UART baud rate:
  - 64-byte transmit
  - 64-byte receive
- Fully configurable VID and PID assignments, and string descriptors
- · Bus powered or self-powered
- USB 2.0 Compliant: TID 40001150

## **USB Driver and Software Support**

- Uses standard Windows<sup>®</sup> drivers for Virtual Com Port (VCP): Windows XP (SP2 or later), Vista, 7
- · Configuration utility for initial configuration

# Universal Asynchronous Receiver/Transmitter (UART)

- Responds to SET LINE CODING commands to dynamically change baud rates
- · Supports baud rates: 300-1000k
- · Hardware flow control
- · UART signal polarity option

## General Purpose Input/Output (GPIO) Pins

· Eight general purpose I/O pins

#### **EEPROM**

· 256 bytes of user EEPROM

#### Other

- USB activity LED outputs (TxLED and RxLED)
- · SSPND output pin
- USBCFG output pin (indicates when the enumeration is completed)
- · Operating voltage: 3.0-5.5V
- · Oscillator input: 12 MHz
- ESD protection: > 4 kV HBM
- Industrial (I) Operating Temperature: -40°C to +85°C

## **Package Types**

The device will be offered in the following packages:

- 20-lead QFN (5 x 5 mm)
- · 20-lead SOIC
- 20-lead SSOP

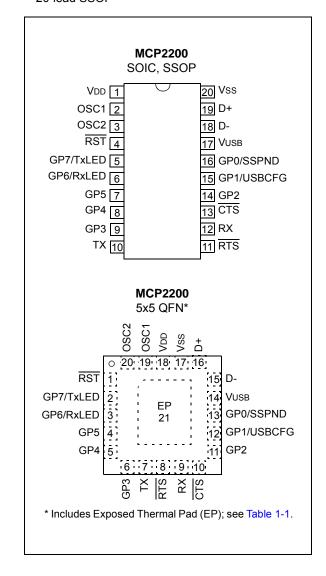

## **Block Diagram**

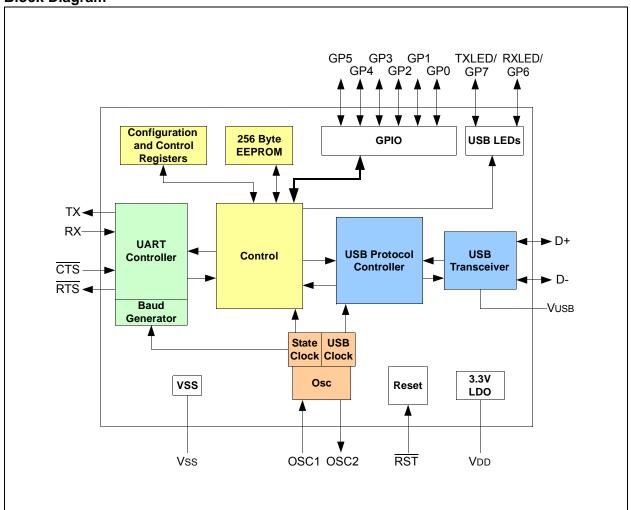

## 1.0 FUNCTIONAL DESCRIPTION

The MCP2200 is a USB-to-UART serial converter which enables USB connectivity in applications that have a UART interface. The device reduces external components by integrating the USB termination resistors. The MCP2200 also has 256 bytes of integrated user EEPROM.

The MCP2200 has eight general purpose input/output pins. Four pins have alternate functions to indicate USB and communication status. See Table 1-1 and Section 1.6 "GPIO Module" for details about the pin functions.

TABLE 1-1: PINOUT DESCRIPTION

| Pin<br>Name     | SSOP,<br>SOIC | QFN | Pin<br>Type | Standard Function                                                                                               | Alternate Function                                          |
|-----------------|---------------|-----|-------------|----------------------------------------------------------------------------------------------------|-------------------------------------------------------------|
| GP0/SSPND       | 16            | 13  | I/O         | General purpose I/O                                                                                             | USB suspend status pin (refer to Section 1.6.1.1)           |
| GP1/USB-<br>CFG | 15            | 12  | I/O         | General purpose I/O                                                                                             | USB configuration status pin (refer to Section 1.6.1.2)     |
| GP2             | 14            | 11  | I/O         | General purpose I/O                                                                                             |                                                             |
| GP3             | 9             | 6   | I/O         | General purpose I/O                                                                                             |                                                             |
| GP4             | 8             | 5   | I/O         | General purpose I/O                                                                                             |                                                             |
| GP5             | 7             | 4   | I/O         | General purpose I/O                                                                                             |                                                             |
| GP6/RxLED       | 6             | 3   | I/O         | General purpose I/O                                                                                             | USB receive activity LED output (refer to Section 1.6.1.3)  |
| GP7/TxLED       | 5             | 2   | I/O         | General purpose I/O                                                                                             | USB transmit activity LED output (refer to Section 1.6.1.4) |
| RST             | 4             | 1   | I           | Reset input must be externally biased                                                                           |                                                             |
| CTS             | 13            | 10  | I           | Hardware flow control "Clear to Send" input signal                                                              |                                                             |
| RX              | 12            | 9   | I           | USART RX input                                                                                                  |                                                             |
| RTS             | 11            | 8   | 0           | Hardware flow control "Request to Send" output signal                                                           |                                                             |
| TX              | 10            | 7   | 0           | USART TX output                                                                                                 |                                                             |
| VDD             | 1             | 18  | Р           | Power                                                                                                    |                                                             |
| Vss             | 20            | 17  | Р           | Ground                                                                                                    |                                                             |
| OSC1            | 2             | 19  | I           | Oscillator input                                                                                                |                                                             |
| OSC2            | 3             | 20  | 0           | Oscillator output                                                                                               |                                                             |
| D+              | 19            | 16  | I/O         | USB D+                                                                                                    |                                                             |
| D-              | 18            | 15  | I/O         | USB D-                                                                                                    |                                                             |
| Vusb            | 17            | 14  | Р           | USB power pin (internally connected to 3.3V). Should be locally bypassed with a high quality ceramic capacitor. |                                                             |
| EP              | _             | 21  | _           | Exposed Thermal Pad (EP). Do not electrically connect.                                                          |                                                             |

## 1.1 Supported Operating Systems

Windows XP (SP2 and later), Vista, and Windows 7 operating systems are supported.

#### 1.1.1 ENUMERATION

The MCP2200 will enumerate as a USB device after Power-on Reset (POR). The device enumerates as both a Human Interface Device (HID) for I/O control, and a VCP.

## 1.1.1.1 HID

The MCP2200 enumerates as an HID, so the device can be configured and the I/O can be controlled. A DLL that facilitates I/O control through a custom interface is supplied by Microchip.

## 1.1.1.2 VCP

The VCP enumeration implements the USB-to-UART data translation.

## 1.2 Control Module

The control module is the heart of the MCP2200. All other modules are tied together and controlled via the control module. The control module manages the data transfers between the USB and the UART, as well as command requests generated by the USB host controller, and commands for controlling the function of the UART and I/O.

## 1.2.1 SERIAL INTERFACE

The control module interfaces to the UART and USB modules.

#### 1.2.2 INTERFACING TO THE DEVICE

The MCP2200 can be accessed for reading and writing via USB host commands. The device cannot be accessed and controlled via the UART interface.

#### 1.3 UART Interface

The MCP2200 UART interface consists of the TX and RX data signals and the  $\overline{\text{RTS}/\text{CTS}}$  flow control pins.

The UART is configurable for several baud rates. The available baud rates are listed in Table 1-3.

#### 1.3.1 INITIAL CONFIGURATION

The default UART configuration is 19200, 8, N, 1. The default start up baud rate can be changed using the Microchip-supplied configuration PC tool.

Alternatively, a custom configuration tool can be created using the Microchip-supplied DLL to set the baud rate, as well as other parameters. See **Section 2.0 "Configuration"** for details.

TABLE 1-2: UART CONFIGURATIONS

| Parameter          | Configuration |
|--------------------|---------------|
| Primary Baud Rates | See Table 1-3 |
| Data Bits          | 8             |
| Parity             | N             |
| Stop Bits          | 1             |

#### 1.3.2 GET/SET LINE CODING

The GET\_LINE\_CODING and SET\_LINE\_CODING commands are used to read and set the UART parameters while in operation. For example, Hyperterminal sends the SET\_LINE\_COMMAND when connecting to the port. The MCP2200 responds by setting the baud rate only. The other parameters (Data Bits, Parity, Stop Bits) remain unchanged.

#### 1.3.2.1 Rounding Errors

The primary baud rate setting (with the rounding errors) is shown in Table 1-3. If baud rates other than the ones shown in the table are used, the error percentage can be calculated using Equation 1-1 to find the actual baud rate.

TABLE 1-3: UART PRIMARY BAUD RATES

| Desired Rate | Actual rate | % Error |
|--------------|-------------|---------|
| 300          | 300         | 0.00%   |
| 1200         | 1200        | 0.00%   |
| 2400         | 2400        | 0.00%   |
| 4800         | 4800        | 0.00%   |
| 9600         | 9600        | 0.00%   |
| 19200        | 19200       | 0.00%   |
| 38400        | 38339       | 0.16%   |
| 57600        | 57692       | 0.16%   |
| 115200       | 115385      | 0.16%   |
| 230400       | 230769      | 0.16%   |
| 460800       | 461538      | 0.16%   |
| 921600       | 923077      | 0.16%   |

# EQUATION 1-1: SOLVING FOR ACTUAL BAUD RATE

$$ActualRate = \frac{12MHz}{int(x)}$$
 Where: 
$$x = \frac{12MHz}{DesiredBaud}$$

#### 1.3.3 CUSTOM BAUD RATES

Custom baud rates are configured by sending the  ${\tt SET\_LINE\_CODING}$  USB command, or by using the DLL. See **Section 2.0** "Configuration" for more information.

#### 1.3.4 HARDWARE FLOW CONTROL

Hardware flow control uses the  $\overline{\text{RTS}}$  and  $\overline{\text{CTS}}$  pins as a handshake between two devices. The  $\overline{\text{RTS}}$  pin of one device is typically connected to the  $\overline{\text{CTS}}$  of the other device.

RTS is an active low output that notifies the other device when it is ready to receive data by driving the pin low. The MCP2200 trip point for de-asserting RTS (high) is 63 characters. This is one character short of "buffer full".

CTS is an active low input that notifies the MCP2200 when it is ready to send data. The MCP2200 will check CTS just before loading and sending UART data. If the pin is asserted during a transfer, the transfer will continue. Refer to Figure 1.4.

FIGURE 1-1: RTS/CTS CONNECTIONS EXAMPLE

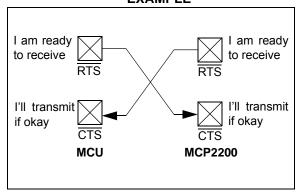

## 1.3.4.1 Flow Control Disabled

The buffer pointer does not increment (or reset to zero) if the buffer is full. Therefore, if hardware flow control is not enabled and an overflow occurs (i.e., 65 unprocessed characters received), the new data overwrites the last position in the buffer.

#### 1.4 USB Protocol Controller

The USB controller in the MCP2200 is full-speed USB 2.0 compliant.

- Composite device (CDC + HID):
  - CDC: USB-to-UART communications
  - HID: I/O control, EEPROM access and initial configuration
- 128 byte buffer to handle data throughput at any UART baud rate:
  - 64-byte transmit
  - 64-byte receive
- Fully configurable VID and PID assignments, and descriptors (stored on-chip)
- · Bus powered or self-powered

#### 1.4.1 DESCRIPTORS

During configuration, the supplied PC interface stores the descriptors in the MCP2200.

#### 1.4.2 SUSPEND AND RESUME

The USB Suspend and Resume signals are supported for power management of the MCP2200. The device enters Suspend mode when "suspend signaling" is detected on the bus.

The MCP2200 exits Suspend mode when any of the following events occur:

- 1. "Resume signaling" is detected or generated
- 2. A USB "Reset" signal is detected
- 3. A device Reset occurs

#### 1.5 USB Transceiver

The MCP2200 has a built-in, USB 2.0, full-speed transceiver internally connected to the USB module.

The USB transceiver obtains power from the VUSB pin, which is internally connected to the 3.3V regulator. The best electrical signal quality is obtained when VUSB is locally bypassed with a high quality ceramic capacitor.

#### 1.5.1 INTERNAL PULL-UP RESISTORS

The MCP2200 devices have built-in pull-up resistors designed to meet the requirements for full-speed USB.

## 1.5.2 MCP2200 POWER OPTIONS

The following are the main power options for the MCP2200:

- USB Bus Powered (5V)
- · 3.3V Self Powered

#### 1.5.2.1 Internal Power Supply Details

MCP2200 offers various options for power supply. To meet the required USB signaling levels, MCP2200 device incorporates an internal LDO used solely by the USB transceiver, in order to present the correct D+/D-voltage levels.

Figure 1-2 shows the internal connections of the USB transceiver LDO in relation with the VDD power supply rail. The output of the USB transceiver LDO is tied to the VUSB line. A capacitor connected to the VUSB pin is required if the USB transceiver LDO provides the 3.3V supply to the transceiver.

FIGURE 1-2: MCP2200 INTERNAL POWER SUPPLY DETAILS

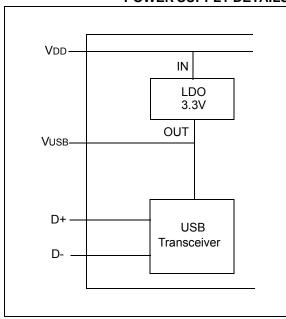

The provided VDD voltage has a direct influence on the voltage levels present on the GPIO pins (Rx/Tx and RTS/CTS). When VDD is 5V, all of these pins will have a logical '1' around 5V with the variations specified in Section 3.1, DC Characteristics.

For applications that require a 3.3V logical '1' level, VDD must be connected to a power supply providing the 3.3V voltage. In this case, the internal USB transceiver LDO cannot provide the required 3.3V power. It is necessary to also connect the VUSB pin of the MCP2200 to the 3.3V power supply rail. This way, the USB transceiver is powered up directly from the 3.3V power supply.

## 1.5.2.2 USB Bus Powered (5V)

In Bus Power Only mode, all power for the application is drawn from the USB (Figure 1-3). This is effectively the simplest power method for the device.

FIGURE 1-3: BUS POWER ONLY

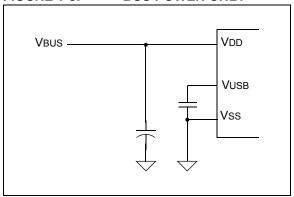

In order to meet the inrush current requirements of the USB 2.0 specifications, the total effective capacitance appearing across VBUS and ground must be no more than 10  $\mu$ F. If it is not more than 10  $\mu$ F, some kind of inrush limiting is required. For more details on Inrush Current Limiting, search for that subject in the current *Universal Serial Bus Specification*.

According to the USB 2.0 specification, all USB devices must also support a Low-Power Suspend mode. In the USB Suspend mode, devices must consume no more than 500  $\mu$ A (or 2.5 mA for high powered devices that are remote wake-up capable) from the 5V VBUS line of the USB cable.

The host signals the USB device to enter Suspend mode by stopping all USB traffic to that device for more than 3 ms.

The USB bus provides a 5V voltage. However, the USB transceiver requires 3.3V for the signaling (on D+ and D- lines).

During USB Suspend mode, the D+ or D- pull-up resistor must remain active, which will consume some of the allowed suspend current budget (500  $\mu$ A/2.5 mA). The VUSB pin is required to have an external bypass capacitor. It is recommended that the capacitor be a ceramic cap, between 0.22 and 0.47  $\mu$ F.

Figure 1-4 shows a circuit where MCP2200's internal LDO is used to provide 3.3V to the USB transceiver. The voltage on the VDD affects the voltage levels onto the GPIO pins (Rx/Tx and RTS/CTS). With VDD at 5V, these pins will have a logic '1' of 5V with the variations specified in Section 3.1, DC Characteristics.

FIGURE 1-4: TYPICAL POWER SUPPLY OPTION USING THE 5V PROVIDED BY THE USB

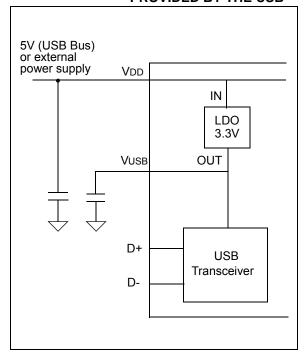

#### 1.5.2.3 3.3V Self Powered

Typically, many embedded applications are using 3.3V power supplies. When such an option is available in the target system, MCP2200 can be powered up from the existing 3.3V power supply rail. The typical connections for MCP2200 are shown in Figure 1-5.

In this example MCP2200 has both VDD and VUSB lines tied to the 3.3V rail. These tied connections disable the internal USB transceiver LDO of the MCP2200 to regulate the power supply on VUSB pin. Another consequence is that the '1' logical level on the GPIO pins will be at the 3.3V level, in accordance with the variations specified in Section 3.1, DC Characteristics.

FIGURE 1-5: USING AN EXTERNALLY PROVIDED 3.3V POWER SUPPLY

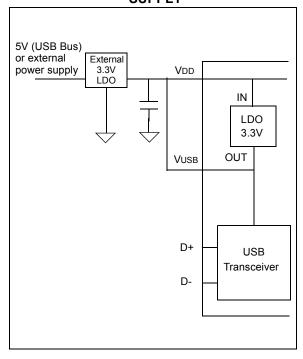

## 1.6 GPIO Module

The GPIO Module is a standard 8-bit I/O port.

## 1.6.1 CONFIGURABLE PIN FUNCTIONS

The pins can be configured as:

- GPIO individually configurable general purpose input or output
- · SSPND USB Suspend state
- · USBCFG indicates USB configuration status
- · RxLED indicates USB receive traffic
- · TxLED indicates USB transmit traffic

#### 1.6.1.1 SSPND Pin Function

The SSPND pin (if enabled) reflects the USB state (Suspend/Resume). The pin is active 'low' when the Suspend state has been issued by the USB host. Likewise, the pin drives 'high' after the Resume state is achieved.

This pin allows the application to go into Low Power mode when USB communication is suspended, and switches to a full active state when USB activity is resumed.

## 1.6.1.2 USBCFG Pin Function

The USBCFG pin (if enabled) starts out 'low' during power-up or after Reset, and goes 'high' after the device successfully configures to the USB. The pin will go 'low' when in Suspend mode and 'high' when the USB resumes.

## 1.6.1.3 RxLED Pin Function (IN Message)

The 'Rx' in the pin name is in respect to the USB host. The RxLED pin is an indicator for USB 'IN' messages.

This pin will either pulse low for a period of time (configurable for ~100 ms or ~200 ms), or toggle to the opposite state for every message received (IN message) by the USB host. This allows the application to count messages or provide a visual indication of USB traffic.

## 1.6.1.4 TxLED Pin Function (OUT Message)

The 'Tx' in the pin name is in respect to the USB host. The TxLED pin is an indicator for USB 'OUT' messages.

This pin will either pulse low for a period of time (configurable for ~100 ms or ~200 ms), or toggle to the opposite state for every message transmitted (OUT message) by the USB host. This allows the application to count messages or provide a visual indication of USB traffic.

## 1.7 EEPROM Module

The EEPROM module is a 256 byte array of nonvolatile memory. The memory locations are accessed for read/write operations via USB host commands. Refer to **Section 2.0 "Configuration"** for details on accessing the EEPROM. The memory cells for data EEPROM are rated to endure thousands of erase/write cycles, up to 100K for EEPROM.

Data retention without refresh is conservatively estimated to be greater than 40 years.

The host should wait for the write cycle to complete and then verify the write by reading the byte(s).

#### 1.8 RESET/POR

## 1.8.1 RESET PIN

The RST pin provides a method for triggering an external Reset of the device. A Reset is generated by holding the pin low. These devices have a noise filter in the Reset path which detects and ignores small pulses.

## 1.8.2 POR

A POR pulse is generated on-chip whenever VDD rises above a certain threshold. This allows the device to start in the initialized state when VDD is adequate for operation.

To take advantage of the POR circuitry, tie the  $\overline{RST}$  pin through a resistor (1 kOhm to 10 kOhm) to VDD. This will eliminate external RC components usually needed to create a POR delay.

When the device starts normal operation (i.e., exits the Reset condition), device operating parameters (voltage, frequency, temperature, etc.) must be met to ensure operation. If these conditions are not achieved, the device must be held in Reset until the operating conditions are met.

#### 1.9 Oscillator

The input clock must be 12 MHz to provide the proper frequency for the USB module.

USB full-speed is nominally 12 Mb/s. The clock input accuracy is  $\pm 0.25\%$  (2,500 ppm maximum).

FIGURE 1-6: QUARTZ CRYSTAL OPERATION

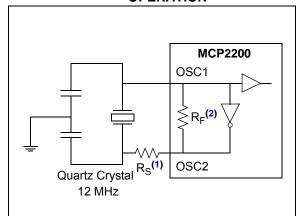

**Note 1:** A series resistor (R<sub>S</sub>) may be required for quartz crystals with high drive level.

2: The value of R<sub>F</sub> is typically between 2 M $\Omega$  to 10 M $\Omega$ ..

FIGURE 1-7: CERAMIC RESONATOR OPERATION

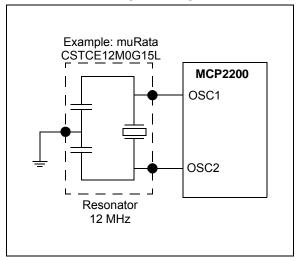

## 2.0 CONFIGURATION

The MCP2200 is configured by writing special commands using the HID interface. Configuration can be achieved using the configuration utility provided by Microchip. Alternatively, a custom utility can be developed by using the DLL available on the MCP2200 product page.

## 2.1 Configuration Utility

The configuration utility provided by Microchip allows the user to configure the MCP2200 to custom defaults. The configuration utility (shown in Figure 2-1) connects to the device's HID interface, where all of the configurable features can be set.

## 2.2 Serial String

The MCP2200 is supplied from the factory with a serialized USB serial string.

TABLE 2-1: CONFIGURATION DESCRIPTIONS

| Configuration Name    | Description                                                                                                    |
|-----------------------|----------------------------------------------------------------------------------------------------|
| Vendor ID (0x04D8)    | The USB vendor identification assigned to Microchip by the USB consortium.                                                                |
| Product ID (0x00DF)   | Device ID assigned by Microchip. The device can be used "as-is", or Microchip can assign a custom PID by request.                         |
| Baud Rate             | Sets the UART baud rate using a list of primary baud rates. See the UART section for details on setting non-primary baud rates.           |
| IO Config             | Individually configures the I/O to inputs or outputs.                                                                                     |
| IO Default            | Individually configures the output default state for pins configured as outputs.                                                          |
| Tx/Rx LEDs            | Enables/disables the GP6 and GP7 pins to function as USB traffic indicators. Pins are active low when configured as traffic indicators.   |
| Hardware Flow Control | Enables/disables CTS and RTS flow control.                                                                                                |
| USBCFG Pin            | Enables/disables the GP1 pin as a USB configuration status indicator.                                                                     |
| Suspend Pin           | Enables/disables the GP0 pin as a USB suspend status pin.                                                                                 |
| Invert Sense          | Enables/disables the UART lines states:  - Normal – Tx/Rx idle high; CTS/RTS active low  - Inverted – Tx/Rx idle low; CTS/RTS active high |
| Manufacturer String   | USB manufacturer string.                                                                                                    |
| Product String        | USB product string.                                                                                                    |

FIGURE 2-1: CONFIGURATION UTILITY

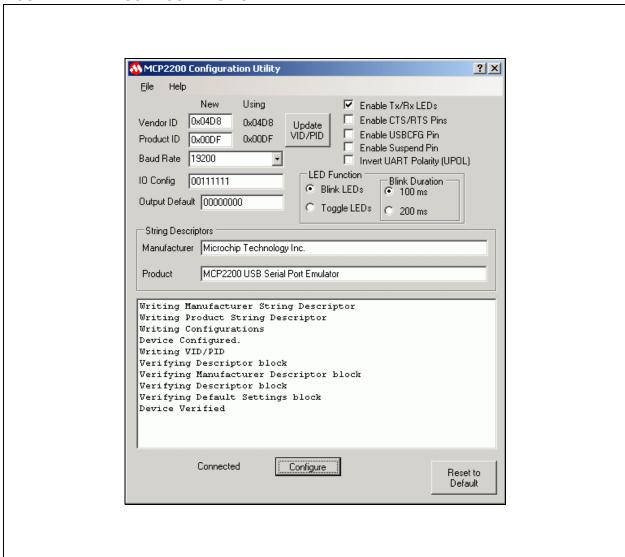

## 2.3 Simple Configuration and I/O DLL

To help the user develop a custom configurator, Microchip provides a DLL that uses Microsoft<sup>®</sup>.NET Framework 3.5. There is documentation about drivers and utilities on the MCP2200 product page at www.microchip.com (in the Software section) with information on associating the DLL with a Visual C++ project.

## 2.3.1 SIMPLE I/O DLL CALLS

Table 2-2 lists the functions provided by the DLL to allow the configuration of the device and control of the I/O.

## **TABLE 2-2: CONFIGURATION FUNCTIONS**

| Configuration (Note 2)  bool ConfigureIO(mask)  bool ConfigureIO(mask)  bool ConfigureIO(mask)  bool fnrxLED (OFF/TOGGLE/BLINKSLOW/BLINKFAST)  bool fnrxLED (OFF/TOGGLE/BLINKSLOW/BLINKFAST)  bool fnrxLED (OFF/TOGGLE/BLINKSLOW/BLINKFAST)  bool fnrxLED (OFF/TOGGLE/BLINKSLOW/BLINKFAST)  bool fnrxLED (OFF/TOGGLE/BLINKSLOW/BLINKFAST)  bool fnrxLED (OFF/TOGGLE/BLINKSLOW/BLINKFAST)  bool fnrxLEDMode, TxLedMode, TxLedMode, TxLedMode, TxLedMode, State (Note of the continuation of the continuation of the continu | Category and Function Name                                                                                                    |                 |
|----------------------------------------------------------------------------------------------------|----------------------------------------------------------------------------------------------------|-----------------|
| Configuration (Note 2) bool ConfigureIO(mask) bool ConfigureIO(mask) bool ConfigureIO(mask) bool ConfigureIO(mask) bool fnRxLED (OFF/TOGGLE/BLINKSLOW/BLINKFAST) bool fnRxLED (OFF/TOGGLE/BLINKSLOW/BLINKFAST) bool fnHardwareFlowControl (ON/OFF) bool fnUcoad(ON/OFF) bool fnUcoad(ON/OFF) bool fnUcoad(ON/OFF) bool ConfigureWCP22OO(mask, baudrate, RxLedMode, TxLedMode, flowCtrl, ULoad, suspend) bool ConfigureIO(mask) Miscellaneous String* GetDeviceInfo(deviceIndex) unsigned int GetNoofDevices() String* GetSelectedDevice() String* GetSelectedDevice() String* GetSelectedDevice() int ReadEEPROM(uiEEPAddress) int WriteEEPROM(uiEEPAddress, ucValue) WO Control bool SetPin(pinnumber) bool SetPin(pinnumber) bool SetPin(pinnumber) bool ReadPin(pinnumber, *pinvalue) int ReadPortValue() int ReadPortValue() bool NritePort(portValue) Summary bool SimpleIOClass::CearPin(unsigned int pin) bool SimpleIOClass::ConfigureIO (unsigned char IOMap, unsigned char ucDefValue bool SimpleIOClass::ConfigureIO (unsigned char IOMap, unsigned long BaudRateParam, unsigned int RxLEDMode, unsigned int TxLEDMode, bool FLOW, bool ULOAD,bool SEPND) Section 2.3.1.4                                                                                                    | Initialization (Note 1)                                                                                                    |                 |
| bool ConfigureIO(mask) bool ConfigureIODefaultOutput(mask, defaultGpioOutputValue) bool fnRxLED (OFF/TOGGLE/BLINKSLOW/BLINKFAST) bool fnTxLED (OFF/TOGGLE/BLINKSLOW/BLINKFAST) bool fnTxLED (OFF/TOGGLE/BLINKSLOW/BLINKFAST) bool fnSuspend (OM/OFF) bool fnSuspend (OM/OFF) bool fnSuspend (OM/OFF) bool ConfigureIO(mask)  Miscellaneous  String^ GetDeviceInfo(deviceIndex) unsigned int GetNoofDevices() int GetSelectedDevice() bool IsConnected() int SelectDevice(uiDeviceNo) int ReadEspROM(uiEEPAddress, ucValue)  /// Control  bool ClearPin(pinnumber) bool SetPin(pinnumber, *pinvalue) int ReadPortValue() bool SetPin(pinnumber) bool ReadPort(*portValue)  Summary  Summary  Soundard of the Set Index (Unsigned char IOMap) Section 2.3.1.2 bool SimpleIOClass::ConfigureIOEfaultOutput(unsigned char ucIoMap, unsigned char ucDefValue) Section 2.3.1.3 bool SimpleIOClass::ConfigureIOEfaultOutput(unsigned char IOMap, unsigned char unsigned int RatEDMode, unsigned int TxLEDMode, bool FLOW, bool ULOAD,bool SSPND)  Section 2.3.1.4                                                                                                    | void InitMCP2200(VID, PID)                                                                                                    |                 |
| bool ConfigureIoDefaultOutput(mask, defaultGpioOutputValue) bool fnRxLBD (OFF/TOGGLE/BLINKSLOW/BLINKFAST) bool fnTxLBD (OFF/TOGGLE/BLINKSLOW/BLINKFAST) bool fnHardwareFlowControl (ON/OFF) bool fnSuspend (ON/OFF) bool fnSuspend (ON/OFF) bool ConfigureMOP2200(mask, baudrate, RxLedMode, TxLedMode, flowCtrl, ULoad, suspend) bool ConfigureIo(mask)  Miscellaneous  String^ GetDeviceInfo(deviceIndex) unsigned int GetNoOfDevices() int GetSelectedDevice() String^ GetSelectedDevice() String^ GetSelectedDevice() int SelectDevice(uiDeviceNo) int ReadEEPROM(uiEEPAddress) int WriteEEPROM(uiEEPAddress, ucValue)  WO Control  bool ClearPin(pinnumber) bool SetPin(pinnumber, *pinvalue) int ReadPortValue(jinnumber) bool ReadPin(pinnumber, *pinvalue) int ReadPortValue() bool WritePort(portValue)  Summary  bool SimpleIoClass::CenfigureIoDefaultOutput(unsigned char ucIoMap, unsigned char ucDefValue Section 2.3.1.3 bool SimpleIoClass::ConfigureIODefaultOutput(unsigned char ucIoMap, unsigned char ucDefValue Section 2.3.1.3 bool SimpleIoClass::ConfigureIODefaultOutput(unsigned char ucIoMap, unsigned char ucDefValue Section 2.3.1.3 bool SimpleIoClass::ConfigureIODefaultOutput(unsigned char ucIoMap, unsigned char ucDefValue Section 2.3.1.3 bool SimpleIoClass::ConfigureIODefaultOutput(unsigned char ucIoMap, unsigned char ucDefValue Section 2.3.1.4                                                                                                    | Configuration (Note 2)                                                                                                    |                 |
| bool fnRxLED (OFF/TOGGLE/BLINKSLOW/BLINKFAST) bool fnTxLED (OFF/TOGGLE/BLINKSLOW/BLINKFAST) bool fnRardwareFlowControl (ON/OFF) bool fnBardwareFlowControl (ON/OFF) bool fnSuspend (ON/OFF) bool ConfigureMCP2200(mask, baudrate, RxLedMode, TxLedMode, flowCtrl, ULoad, suspend) bool ConfigureIO(mask)  Miscellaneous  String' GetDeviceInfo(deviceIndex) unusigned int GetNoOfDevices() int GetSelectedDevice() String' GetSelectedDevice() String' GetSelectedDevice() int SelectDevice(uiDeviceNo) int ReadEPROM(uiEEPAddress) int WriteEEPROM(uiEEPAddress) int WriteEEPROM(uiEEPAddress, ucValue)  MO Control bool ClearPin(pinnumber) bool SetPin(pinnumber, *pinvalue) int ReadPinValue(pinnumber) bool ReadPort(*portValue) int ReadPortValue() bool WritePortCportValue) Summary bool SimpleIOClass::ClearPin(unsigned int pin) Section 2.3.1.1 bool SimpleIOClass::ConfigureIO (unsigned char IOMap, unsigned char ucDefValue Section 2.3.1.3 bool SimpleIOClass::ConfigureMonde, bool FLOW, bool ULOAD,bool SSPND) Section 2.3.1.4                                                                                                    | bool ConfigureIO(mask)                                                                                                    |                 |
| bool fnTxLED (OFF/TOGGLE/BLINKSLOW/BLINKFAST) bool fnHardwareFlowControl (ON/OFF) bool fnULoad(ON/OFF) bool fnULoad(ON/OFF) bool fnSuspend (ON/OFF) bool configureMCP2200(mask, baudrate, RxLedMode, TxLedMode, flowCtrl, ULoad, suspend) bool ConfigureIO(mask)  Miscellaneous  String^ GetDeviceInfo(deviceIndex) unsigned int GetNoofDevices() int GetSelectedDevice() String^ GetSelectedDevice() String^ GetSelectedDevice() int SelectDevice(uiDeviceNo) int ReadEEPROM(uiEEPAddress, ucValue)  WO Control bool ClearPin(pinnumber) bool SetPin(pinnumber) bool SetPin(pinnumber) bool ReadPin(pinnumber) bool ReadPort(*portValue) int ReadPortValue() bool WritePort(portValue) Summary bool SimpleIOClass::ClearPin(unsigned int pin)                                                                                                    | bool ConfigureIoDefaultOutput(mask, defaultGpioOutputValue)                                                                                                  |                 |
| bool fnHardwareFlowControl (ON/OFF) bool fnULoad(ON/OFF) bool fnSuspend (ON/OFF) bool ConfigureMCP2200(mask, baudrate, RxLedMode, TxLedMode, flowCtrl, ULoad, suspend) bool ConfigureIO(mask)  Miscellaneous  String' GetDeviceInfo(deviceIndex) unsigned int GetNoOfDevices() int GetSelectedDevice()  String' GetSelectedDevice()  String' GetSelectedDevice()  int SelectDevice(uiDeviceNo) int ReadEEPROM(uiEEPAddress) int WriteEEPROM(uiEEPAddress, ucValue)  WO Control  bool Stepin(pinnumber) bool ReadPin(pinnumber) bool ReadPin(pinnumber) bool ReadPort(*portValue) int ReadPortValue(pinnumber) bool ReadPort(*portValue) Summary  bool SimpleIOClass::ConfigureIO (unsigned char IOMap, unsigned char ucDefValue setion 2.3.1.3 bool SimpleIOClass::ConfigureIOperomCP2200 (unsigned char IOMap, unsigned long BaudRateParam, unsigned int RxLEDMode, unsigned int TxLEDMode, bool FLOW, bool ULOAD, bool SSPND)  Setion 2.3.1.4                                                                                                    | bool fnRxLED (OFF/TOGGLE/BLINKSLOW/BLINKFAST)                                                                                                    |                 |
| bool fnULoad(ON/OFF) bool fnSuspend (ON/OFF) bool ConfigureMCP2200(mask, baudrate, RxLedMode, TxLedMode, flowCtrl, ULoad, suspend) bool ConfigureIO(mask)  Miscellaneous  String^ GetDeviceInfo(deviceIndex) unsigned int GetMoofDevices() int GetSelectedDevice()  String^ GetSelectedDevice()  String^ GetSelectedDeviceInfo() bool IsConnected() int ReadEEPROM(uiEEPAddress) int WriteEEPROM(uiEEPAddress) int WriteEEPROM(uiEEPAddress, ucValue)  ### Wool ClearPin(pinnumber) bool ClearPin(pinnumber) bool ReadPin(pinnumber, *pinvalue) int ReadPinValue(pinnumber) bool ReadPortValue() bool WritePort(*portValue) int ReadPortValue() bool SimpleIoClass::ClearPin(unsigned int pin) Section 2.3.1.1 bool SimpleIoClass::ConfigureIO(unsigned char IOMap) Section 2.3.1.2 bool SimpleIoClass::ConfigureIO(unsigned char IOMap, unsigned long BaudRateParam, unsigned int RxLEDMode, unsigned int TxLEDMode, bool FLOW, bool ULOAD, bool SSPND) Section 2.3.1.4                                                                                                    | bool fnTxLED (OFF/TOGGLE/BLINKSLOW/BLINKFAST)                                                                                                    |                 |
| bool fnSuspend (ON/OFF) bool ConfigureMCP2200(mask, baudrate, RxLedMode, TxLedMode, flowCtrl, ULoad, suspend) bool ConfigureIO(mask)  Miscellaneous  String^ GetDeviceInfo(deviceIndex) unsigned int GetNoOfDevices() int GetSelectedDevice()  String^ GetSelectedDevice()  String^ GetSelectedDevice(Info() bool IsConnected() int SelectDevice(uiDeviceNo) int ReadEEPROM(uiEEPAddress, ucValue)  MO Control  bool ClearPin(pinnumber) bool SetPin(pinnumber, *pinvalue) int ReadPin(pinnumber, *pinvalue) int ReadPort(*portValue) int ReadPort(*portValue) bool WitePort(portValue) bool SimpleIoClass::ClearPin(unsigned int pin)                                                                                                    | bool fnHardwareFlowControl (ON/OFF)                                                                                                    |                 |
| bool ConfigureMCP2200(mask, baudrate, RxLedMode, TxLedMode, flowCtrl, ULoad, suspend) bool ConfigureIO(mask)  Miscellaneous  String^ GetDeviceInfo(deviceIndex) unsigned int GetNoofDevices() int GetSelectedDevice() String^ GetSelectedDevice()  String^ GetSelectedDevice()  bool IsConnected() int SelectDevice(uiDeviceNo) int ReadEEPROM(uiEEPAddress) int WriteEEPROM(uiEEPAddress, ucValue)  WO Control  bool ClearPin(pinnumber) bool ReadPin(pinnumber, *pinvalue) int ReadPinValue(pinnumber) bool ReadPin(pinnumber) bool ReadPort(*portValue) int ReadPortValue() bool WritePort(portValue) Summary bool SimpleIOClass::ClearPin(unsigned int pin)                                                                                                    | bool fnULoad(ON/OFF)                                                                                                    |                 |
| Miscellaneous  String^ GetDeviceInfo(deviceIndex) unsigned int GetNoOfDevices() int GetSelectedDevice()  String^ GetSelectedDevice()  String^ GetSelectedDevice()  String^ GetSelectedDevice()  int SelectDevice(uiDeviceNo) int ReadEtPROM(uiEEPAddress) int WriteEEPROM(uiEEPAddress, ucValue)  I/O Control  bool ClearPin(pinnumber)  bool ReadPin(pinnumber)  bool ReadPin(pinnumber, *pinvalue) int ReadPortValue(pinnumber)  bool ReadPort(*portValue)  summary  bool WritePort(portValue)  Summary  bool SimpleIOClass::ConfigureIO (unsigned char IOMap)  Section 2.3.1.1  bool SimpleIOClass::ConfigureIOEfaultOutput(unsigned long BaudRateParam, unsigned int RxLEDMode, unsigned int Rational Section 2.3.1.4  bool SimpleIOClass::ConfigureMCP2200 (unsigned char IOMap, unsigned long BaudRateParam, unsigned int RxLEDMode, unsigned int TxLEDMode, bool FLOW, bool ULOAD,bool SSPND)  Section 2.3.1.4                                                                                                    | bool fnSuspend (ON/OFF)                                                                                                    |                 |
| Miscellaneous  String^ GetDeviceInfo(deviceIndex) unsigned int GetNoOfDevices() int GetSelectedDevice()  String^ GetSelectedDeviceInfo() bool IsConnected() int SelectDevice(uiDeviceNo) int ReadEPROM(uiEEPAddress) int WriteEEPROM(uiEEPAddress, ucValue)  MO Control  bool ClearPin(pinnumber) bool SetPin(pinnumber) bool ReadPin(pinnumber, *pinvalue) int ReadPinValue(pinnumber) bool ReadPort(*portValue) int ReadPortValue() bool WritePort(portValue) Summary  bool SimpleIOClass::ClearPin(unsigned int pin)                                                                                                    | bool ConfigureMCP2200(mask, baudrate, RxLedMode, TxLedMode, flowCtrl, ULoad, suspe                                                                           | end)            |
| String^ GetDeviceInfo(deviceIndex) unsigned int GetNoOfDevices() int GetSelectedDevice() String^ GetSelectedDeviceInfo() bool IsConnected() int SelectDevice(uiDeviceNo) int ReadEEPROM(uiEEPAddress) int WriteEEPROM(uiEEPAddress, ucValue)  WO Control  bool ClearPin(pinnumber) bool SetPin(pinnumber) bool ReadPin(pinnumber, *pinvalue) int ReadPinValue(pinnumber, *pinvalue) int ReadPortValue() bool WritePort(portValue) Summary  bool SimpleIoClass::ClearPin(unsigned int pin) bool SimpleIoClass::ConfigureIo (unsigned char IoMap) bool SimpleIoClass::ConfigureIoPefaultOutput(unsigned char ucIoMap, unsigned char ucDefValue) Section 2.3.1.2 bool SimpleIoClass::ConfigureIoPefaultOutput(unsigned long BaudRateParam, unsigned int RaleDMode, unsigned int TaleDMode, bool FLOW, bool ULOAD,bool SSPND) Section 2.3.1.4                                                                                                    | bool ConfigureIO(mask)                                                                                                    |                 |
| unsigned int GetNoOfDevices() int GetSelectedDevice() String^ GetSelectedDeviceInfo() bool IsConnected() int SelectDevice(uiDeviceNo) int ReadEEPROM(uiEEPAddress) int WriteEEPROM(uiEEPAddress, ucValue)  I/O Control bool ClearPin(pinnumber) bool SetPin(pinnumber) bool ReadPin(pinnumber, *pinvalue) int ReadPinValue(pinnumber) bool ReadPort(*portValue) int ReadPortValue() bool WritePort(portValue) Summary bool SimpleIoClass::ClearPin(unsigned int pin) bool SimpleIoClass::ConfigureIo (unsigned char IoMap) bool SimpleIoClass::ConfigureIoDefaultOutput(unsigned char ucIoMap, unsigned char ucDefValue ) bool SimpleIoClass::ConfigureIoDefaultOutput(unsigned long BaudRateParam, unsigned int RxLEDMode, unsigned int TxLEDMode, bool FLOW, bool ULOAD,bool SSPND) Section 2.3.1.4                                                                                                    | Miscellaneous                                                                                                    |                 |
| int GetSelectedDevice() String^ GetSelectedDeviceInfo() bool IsConnected() int SelectDevice(uiDeviceNo) int ReadEEPROM(uiEEPAddress) int WriteEEPROM(uiEEPAddress, ucValue)  I/O Control bool ClearPin(pinnumber) bool SetPin(pinnumber) bool ReadPin(pinnumber, *pinvalue) int ReadPinValue(pinnumber) bool ReadPort(*portValue) int ReadPort(*portValue) int ReadPort(pintumber) bool SimpleIoClass::ClearPin(unsigned int pin)                                                                                                    | String^ GetDeviceInfo(deviceIndex)                                                                                                    |                 |
| String^ GetSelectedDeviceInfo() bool IsConnected() int SelectDevice(uiDeviceNo) int ReadEEPROM(uiEEPAddress) int WriteEEPROM(uiEEPAddress, ucValue)  //O Control  bool ClearPin(pinnumber) bool SetPin(pinnumber, *pinvalue) int ReadPin(pinnumber, *pinvalue) int ReadPinValue(pinnumber) bool ReadPort(*portValue) int ReadPortValue() bool WritePort(portValue)  Summary  bool SimpleIoClass::ClearPin(unsigned int pin)                                                                                                    | unsigned int GetNoOfDevices()                                                                                                    |                 |
| bool IsConnected() int SelectDevice(uiDeviceNo) int ReadEEPROM(uiEEPAddress) int WriteEEPROM(uiEEPAddress, ucValue)  I/O Control bool ClearPin(pinnumber) bool SetPin(pinnumber) bool ReadPin(pinnumber, *pinvalue) int ReadPort(*portValue) int ReadPort(*portValue) bool WritePort(portValue)  Summary bool SimpleIoClass::ClearPin(unsigned int pin) bool SimpleIoClass::ConfigureIoDefaultOutput(unsigned char ucIoMap, unsigned char ucDefValue) bool SimpleIoClass::ConfigureIoDefaultOutput(unsigned long BaudRateParam, unsigned int RXLEDMode, unsigned int TXLEDMode, bool FLOW, bool ULOAD,bool SSPND) Section 2.3.1.4                                                                                                    | <pre>int GetSelectedDevice()</pre>                                                                                                    |                 |
| int SelectDevice(uiDeviceNo) int ReadEEPROM(uiEEPAddress) int WriteEEPROM(uiEEPAddress, ucValue)  I/O Control  bool ClearPin(pinnumber) bool SetPin(pinnumber) bool ReadPin(pinnumber, *pinvalue) int ReadPinValue(pinnumber) bool ReadPort(*portValue) int ReadPort(*portValue) int ReadPort(portValue) bool WritePort(portValue)  bool SimpleIOClass::ClearPin(unsigned int pin)                                                                                                    | String^ GetSelectedDeviceInfo()                                                                                                    |                 |
| int ReadEEPROM(uiEEPAddress, ucValue)  I/O Control  bool ClearPin(pinnumber)  bool SetPin(pinnumber, *pinvalue)  int ReadPinValue(pinnumber, *pinvalue)  int ReadPort(*portValue)  int ReadPortValue()  bool WritePort(portValue)  Summary  bool SimpleIOClass::ClearPin(unsigned int pin)  bool SimpleIOClass::ConfigureIoDefaultOutput(unsigned char ucIoMap, unsigned char ucDefValue)  Section 2.3.1.3  bool SimpleIOClass::ConfigureMCP2200 (unsigned char IOMap, unsigned long BaudRateParam, unsigned int RxLEDMode, unsigned int TxLEDMode, bool FLOW, bool ULOAD,bool SSPND)  Section 2.3.1.4                                                                                                    | <pre>bool IsConnected()</pre>                                                                                                    |                 |
| I/O Control  bool ClearPin(pinnumber)  bool SetPin(pinnumber)  bool ReadPin(pinnumber, *pinvalue)  int ReadPinValue(pinnumber)  bool ReadPort(*portValue)  int ReadPort(*portValue)  summary  bool WritePort(portValue)  Summary  bool SimpleIOClass::ClearPin(unsigned int pin)  bool SimpleIOClass::ConfigureIO (unsigned char IOMap)  bool SimpleIOClass::ConfigureIOpefaultOutput(unsigned char ucIoMap, unsigned char ucDefValue)  Section 2.3.1.3  bool SimpleIOClass::ConfigureMCP2200 (unsigned char IOMap, unsigned long BaudRateParam, unsigned int RxLEDMode, unsigned int TxLEDMode, bool FLOW, bool ULOAD, bool SSPND)  Section 2.3.1.4                                                                                                    | <pre>int SelectDevice(uiDeviceNo)</pre>                                                                                                    |                 |
| WO Control bool ClearPin(pinnumber) bool SetPin(pinnumber) bool ReadPin(pinnumber, *pinvalue) int ReadPinValue(pinnumber) bool ReadPort(*portValue) int ReadPort(*portValue) int ReadPortValue() bool WritePort(portValue)  Summary bool SimpleIOClass::ClearPin(unsigned int pin) bool SimpleIOClass::ConfigureIO (unsigned char IOMap) bool SimpleIOClass::ConfigureIO (unsigned char ucIoMap, unsigned char ucDefValue) bool SimpleIOClass::ConfigureIO (unsigned char IOMap, unsigned char ucDefValue) bool SimpleIOClass::ConfigureIODefaultOutput(unsigned char ucIoMap, unsigned char ucDefValue) bool SimpleIOClass::ConfigureMCP2200 (unsigned char IOMap, unsigned long BaudRateParam, unsigned int RxLEDMode, unsigned int TxLEDMode, bool FLOW, bool ULOAD,bool SSPND) Section 2.3.1.4                                                                                                    | <pre>int ReadEEPROM(uiEEPAddress)</pre>                                                                                                    |                 |
| bool ClearPin(pinnumber) bool SetPin(pinnumber, *pinvalue) int ReadPin(pinnumber, *pinvalue) int ReadPortValue(pinnumber) bool ReadPort(*portValue) int ReadPortValue() bool WritePort(portValue)  Summary bool SimpleIOClass::ClearPin(unsigned int pin)                                                                                                    | <pre>int WriteEEPROM(uiEEPAddress, ucValue)</pre>                                                                                                    |                 |
| bool SetPin(pinnumber) bool ReadPin(pinnumber, *pinvalue) int ReadPinValue(pinnumber) bool ReadPort(*portValue) int ReadPort(portValue)  bool WritePort(portValue)  Summary bool SimpleIOClass::ClearPin(unsigned int pin) bool SimpleIOClass::ConfigureIO (unsigned char IOMap) bool SimpleIOClass::ConfigureIODefaultOutput(unsigned char ucIoMap, unsigned char ucDefValue)  Section 2.3.1.3 bool SimpleIOClass::ConfigureMCP2200 (unsigned char IOMap, unsigned long BaudRateParam, unsigned int RxLEDMode, unsigned int TxLEDMode, bool FLOW, bool ULOAD, bool SSPND)  Section 2.3.1.4                                                                                                    | I/O Control                                                                                                    |                 |
| bool ReadPin(pinnumber, *pinvalue) int ReadPinValue(pinnumber) bool ReadPort(*portValue) int ReadPortValue() bool WritePort(portValue)  Summary bool SimpleIOClass::ClearPin(unsigned int pin) bool SimpleIOClass::ConfigureIO (unsigned char IOMap) bool SimpleIOClass::ConfigureIOpefaultOutput(unsigned char ucIoMap, unsigned char ucDefValue)  Section 2.3.1.3 bool SimpleIOClass::ConfigureMCP2200 (unsigned char IOMap, unsigned long BaudRateParam, unsigned int RxLEDMode, unsigned int TxLEDMode, bool FLOW, bool ULOAD,bool SSPND) Section 2.3.1.4                                                                                                    | bool ClearPin(pinnumber)                                                                                                    |                 |
| int ReadPinValue(pinnumber) bool ReadPort(*portValue) int ReadPortValue() bool WritePort(portValue)  Summary bool SimpleIOClass::ClearPin(unsigned int pin) bool SimpleIOClass::ConfigureIO (unsigned char IOMap) bool SimpleIOClass::ConfigureIOpefaultOutput(unsigned char ucIoMap, unsigned char ucDefValue) bool SimpleIOClass::ConfigureIOpefaultOutput(unsigned char ucIoMap, unsigned char ucDefValue) Section 2.3.1.3 bool SimpleIOClass::ConfigureMCP2200 (unsigned char IOMap, unsigned long BaudRateParam, unsigned int RxLEDMode, unsigned int TxLEDMode, bool FLOW, bool ULOAD,bool SSPND) Section 2.3.1.4                                                                                                    | bool SetPin(pinnumber)                                                                                                    |                 |
| bool ReadPort(*portValue) int ReadPortValue() bool WritePort(portValue)  Summary bool SimpleIOClass::ClearPin(unsigned int pin) bool SimpleIOClass::ConfigureIO (unsigned char IOMap) bool SimpleIOClass::ConfigureIoDefaultOutput(unsigned char ucIoMap, unsigned char ucDefValue) bool SimpleIOClass::ConfigureIoDefaultOutput(unsigned char ucIoMap, unsigned char ucDefValue) Section 2.3.1.3 bool SimpleIOClass::ConfigureMCP2200 (unsigned char IOMap, unsigned long BaudRateParam, unsigned int RxLEDMode, unsigned int TxLEDMode, bool FLOW, bool ULOAD,bool SSPND) Section 2.3.1.4                                                                                                    | <pre>bool ReadPin(pinnumber, *pinvalue)</pre>                                                                                                    |                 |
| int ReadPortValue() bool WritePort(portValue)  Summary bool SimpleIOClass::ClearPin(unsigned int pin) bool SimpleIOClass::ConfigureIO (unsigned char IOMap) bool SimpleIOClass::ConfigureIoDefaultOutput(unsigned char ucIoMap, unsigned char ucDefValue) bool SimpleIOClass::ConfigureIoDefaultOutput(unsigned char ucIoMap, unsigned char ucDefValue) Section 2.3.1.3 bool SimpleIOClass::ConfigureMCP2200 (unsigned char IOMap, unsigned long BaudRateParam, unsigned int RxLEDMode, unsigned int TxLEDMode, bool FLOW, bool ULOAD, bool SSPND) Section 2.3.1.4                                                                                                    | <pre>int ReadPinValue(pinnumber)</pre>                                                                                                    |                 |
| Summary  bool SimpleIOClass::ClearPin(unsigned int pin)  bool SimpleIOClass::ConfigureIO (unsigned char IOMap)  bool SimpleIOClass::ConfigureIoDefaultOutput(unsigned char ucIoMap, unsigned char ucDefValue)  bool SimpleIOClass::ConfigureIoDefaultOutput(unsigned char ucIoMap, unsigned char ucDefValue)  bool SimpleIOClass::ConfigureMCP2200 (unsigned char IOMap, unsigned long BaudRateParam, unsigned int RxLEDMode, unsigned int TxLEDMode, bool FLOW, bool ULOAD, bool SSPND)  Section 2.3.1.4                                                                                                    | <pre>bool ReadPort(*portValue)</pre>                                                                                                    |                 |
| Summary  bool SimpleIOClass::ClearPin(unsigned int pin)  bool SimpleIOClass::ConfigureIO (unsigned char IOMap)  bool SimpleIOClass::ConfigureIoDefaultOutput(unsigned char ucIoMap, unsigned char ucDefValue)  bool SimpleIOClass::ConfigureIoDefaultOutput(unsigned char ucIoMap, unsigned char ucDefValue)  Section 2.3.1.3  bool SimpleIOClass::ConfigureMCP2200 (unsigned char IOMap, unsigned long BaudRateParam, unsigned int RxLEDMode, unsigned int TxLEDMode, bool FLOW, bool ULOAD,bool SSPND)  Section 2.3.1.4                                                                                                    | <pre>int ReadPortValue()</pre>                                                                                                    |                 |
| bool SimpleIOClass::ClearPin(unsigned int pin)  bool SimpleIOClass::ConfigureIO (unsigned char IOMap)  bool SimpleIOClass::ConfigureIoDefaultOutput(unsigned char ucIoMap, unsigned char ucDefValue Section 2.3.1.3  bool SimpleIOClass::ConfigureMCP2200 (unsigned char IOMap, unsigned long BaudRateParam, unsigned int RxLEDMode, unsigned int TxLEDMode, bool FLOW, bool ULOAD, bool SSPND)  Section 2.3.1.4                                                                                                    | bool WritePort(portValue)                                                                                                    |                 |
| bool SimpleIOClass::ConfigureIO (unsigned char IOMap)  bool SimpleIOClass::ConfigureIoDefaultOutput(unsigned char ucIoMap, unsigned char ucDefValue )  bool SimpleIOClass::ConfigureMCP2200 (unsigned char IOMap, unsigned long BaudRateParam, unsigned int RxLEDMode, unsigned int TxLEDMode, bool FLOW, bool ULOAD, bool SSPND)  Section 2.3.1.4                                                                                                    | Summary                                                                                                    |                 |
| bool SimpleIOClass::ConfigureIoDefaultOutput(unsigned char ucIoMap, unsigned char ucDefValue )  Section 2.3.1.3 bool SimpleIOClass::ConfigureMCP2200 (unsigned char IOMap, unsigned long BaudRateParam, unsigned int RxLEDMode, unsigned int TxLEDMode, bool FLOW, bool ULOAD, bool SSPND)  Section 2.3.1.4                                                                                                    | bool SimpleIOClass::ClearPin(unsigned int pin)                                                                                                    | Section 2.3.1.1 |
| Section 2.3.1.3 bool SimpleIOClass::ConfigureMCP2200 (unsigned char IOMap, unsigned long BaudRateParam, unsigned int RxLEDMode, unsigned int TxLEDMode, bool FLOW, bool ULOAD, bool SSPND)  Section 2.3.1.4                                                                                                    | bool SimpleIOClass::ConfigureIO (unsigned char IOMap)                                                                                                    | Section 2.3.1.2 |
| int RxLEDMode, unsigned int TxLEDMode, bool FLOW, bool ULOAD, bool SSPND) Section 2.3.1.4                                                                                                    | $\verb bool SimpleIOClass:: \hline  ConfigureIoDefaultOutput (unsigned char ucIoMap, unsigned char)  \\$                                                     |                 |
| bool SimpleIOClass::fnHardwareFlowControl (unsigned int onOff) Section 2.3.1.5                                                                                                    | bool SimpleIOClass::ConfigureMCP2200 (unsigned char IOMap, unsigned long BaudRatePoint RxLEDMode, unsigned int TxLEDMode, bool FLOW, bool ULOAD, bool SSPND) |                 |
|                                                                                                    | bool SimpleIOClass::fnHardwareFlowControl (unsigned int onOff)                                                                                               | Section 2.3.1.5 |

- Note 1: Prior to any DLL API usage, a call to the InitMCP2200() function is needed. This function is the only initialization function in the presented DLL.
  - 2: The configuration only needs to be set a single time it is stored in NVM.

## TABLE 2-2: CONFIGURATION FUNCTIONS (CONTINUED)

| Category and Function Name                                                       |                        |
|----------------------------------------------------------------------------------|------------------------|
| Summary (Continued)                                                              |                        |
| bool SimpleIOClass::fnRxLED (unsigned int mode)                                  | Section 2.3.1.6        |
| bool SimpleIOClass::fnSetBaudRate (unsigned long BaudRateParam)                  | Section 2.3.1.7        |
| bool SimpleIOClass::fnSuspend(unsigned int onOff)                                | <b>Section 2.3.1.8</b> |
| bool SimpleIOClass::fnTxLED (unsigned int mode)                                  | Section 2.3.1.9        |
| bool SimpleIOClass::fnULoad(unsigned int onOff)                                  | Section 2.3.1.10       |
| String^ SimpleIOClass::GetDeviceInfo(unsigned int uiDeviceNo)                    | Section 2.3.1.11       |
| unsigned int SimpleIOClass::GetNoOfDevices(void)                                 | Section 2.3.1.12       |
| int SimpleIOClass::GetSelectedDevice(void)                                       | Section 2.3.1.13       |
| String^ SimpleIOClass::GetSelectedDeviceInfo(void)                               | Section 2.3.1.14       |
| void SimpleIOClass::InitMCP2200 (unsigned int VendorID, unsigned int ProductID)  | Section 2.3.1.15       |
| bool SimpleIOClass::IsConnected()                                                | Section 2.3.1.16       |
| int SimpleIOClass::ReadEEPROM(unsigned int uiEEPAddress)                         | Section 2.3.1.17       |
| bool SimpleIOClass::ReadPin(unsigned int pin, unsigned int *returnvalue)         | Section 2.3.1.18       |
| int SimpleIOClass::ReadPinValue(unsigned int pin)                                | Section 2.3.1.19       |
| bool SimpleIOClass::ReadPort(unsigned int *returnvalue)                          | Section 2.3.1.20       |
| int SimpleIOClass::ReadPortValue()                                               | Section 2.3.1.21       |
| int SimpleIOClass::SelectDevice(unsigned int uiDeviceNo)                         | Section 2.3.1.22       |
| bool SimpleIOClass::SetPin(unsigned int pin)                                     | Section 2.3.1.23       |
| int SimpleIOClass::WriteEEPROM(unsigned int uiEEPAddress, unsigned char ucValue) | Section 2.3.1.24       |
| bool SimpleIOClass::WritePort(unsigned int portValue)                            | Section 2.3.1.25       |
| Constants                                                                        |                        |
| const unsigned int OFF = 0;                                                      |                        |
| const unsigned int ON = 1;                                                       |                        |
| const unsigned int TOGGLE = 3;                                                   |                        |
| const unsigned int BLINKSLOW = 4;                                                |                        |
| const unsigned int BLINKFAST = 5;                                                |                        |

- **Note 1:** Prior to any DLL API usage, a call to the InitMCP2200() function is needed. This function is the only initialization function in the presented DLL.
  - 2: The configuration only needs to be set a single time it is stored in NVM.

## 2.3.1.1 ClearPin

## Function:

bool SimpleIOClass::ClearPin (unsigned int pin)

Summary: Clears the specified pin.

Description: Clears the specified pin to logic '0'.

 $\hbox{Precondition:} \quad \hbox{This pin must be previously configured as an output via a $\tt ConfigureIO or $\tt Initial configureIO or $\tt Initial configuraIO or $\tt Initial configuraIO or $\tt Initial configuraIO$ 

ConfigureIoDefaultOutput call.

Parameters: pin - The pin number to set (0-7).

Returns: This function returns True if the transmission is successful and returns False if the transmission fails.

Remarks: None

## **EXAMPLE 2-1:**

```
if (SimpleIOClass::ClearPin (2))
    {
         lblStatusBar->Text = "Success";
    }
    else
         lblStatusBar->Text = "Invalid command" + SimpleIOClass::LastError;
```

#### 2.3.1.2 ConfigureIO

#### Function:

bool SimpleIOClass::ConfigureIO (unsigned char IOMap)

Configures the GPIO pins for Digital Input, Digital Output. Summary: Description: GPIO Pins can be configured as Digital Input, Digital Output.

Precondition: VID and PID must be previously set via a call to InitMCP2200(VID, PID).

#### Parameters:

IOMap - a byte that represents a bitmap of the GPIO configuration:

- a bit set to '1' will be a digital input
- a bit set to '0' will be a digital output
- MSB LSB GP7 GP6 GP5 GP4 GP3 GP2 GP1 GP0

This function returns True if the transmission is successful and returns False if the transmission fails. Returns:

Remarks: Error code is returned in LastError.

#### **EXAMPLE 2-2:**

```
if (SimpleIOClass::ConfigureIO(0xA5) == SUCCESS)
   lblStatusBar->Text = "Success";
else
   lblStatusBar->Text = "Invalid command " + SimpleIOClass::LastError;
```

#### 2.3.1.3 ConfigureIoDefaultOutput

#### Function:

bool SimpleIOClass::ConfigureIoDefaultOutput (unsigned char ucIoMap, unsigned char ucDefValue)

Configures the IO pins for Digital Input, Digital Output and also the default output latch value. Summary:

Description: IO Pins can be configured as Digital Input, Digital Output. The default output latch value is received

as a parameter.

Precondition: VID and PID must be previously set via a call to InitMCP2200(VID, PID).

## Parameters:

- 1. ucloMap a byte that represents a bitmap used to set the GPIOs as either input or output.
  - · '1' configures GPIO as input
  - '0' configures GPIO as output
  - MSB LSB

GP7 GP6 GP5 GP4 GP3 GP2 GP1 GP0

2. ucDefvalue - the default value that will be loaded to the output latch (affects only the pins configured as outputs).

Returns: This function returns True if the transmission is successful and returns False if the transmission fails.

Error code is returned in LastError. Remarks:

## **EXAMPLE 2-3:**

```
if (SimpleIOClass::ConfigureIoDefaultOutput(IoMap, DefValue) == SUCCESS)
       lblStatusBar->Text = "Success";
   else
       lblStatusBar->Text = "Invalid command " + SimpleIOClass::LastError;
```

## 2.3.1.4 ConfigureMCP2200

#### Function:

bool SimpleIOClass::ConfigureIoDefaultOutput (unsigned long BaudRateParam, unsigned int RxLEDMode, unsigned int TxLEDMode, bool FLOW, bool ULOAD, bool SSPND)

Summary: Configures the device.

Description: Sets the default GPIO designation, baud rate, TX/RX LED modes, flow control. Precondition: VID and PID must be previously set via a call to InitMCP2200(VID, PID).

#### Parameters:

- 1. IOMap A byte which represents the input/output state of the pins (each bit may be either a '1' for input, and '0' for output.
- 2. BaudRateParam the default communication baud rate.
- 3. RXLEDMode can take one of the constant values (OFF, ON, TOGGLE, BLINKSLOW, BLINKFAST) to define the behavior of the Rx LED.
  - OFF = 0
  - ON = 1
  - TOGGLE = 3
  - BLINKSLOW = 4
  - BLINKFAST = 5
- 4. Txledmode can take one of the defined values (OFF, ON, TOGGLE, BLINKSLOW, BLINKFAST) in order to define the behavior of the Tx LED.
- 5. FLOW this parameter establishes the default flow control method (False no HW flow control, True RTS/CTS flow control).
- 6. ULOAD this parameter establishes when USB has loaded the configuration.
- 7. SSPND this parameter establishes when USB send us the Suspend mode.

Returns: This function returns True if the transmission is successful and returns False if the transmission fails.

Remarks: None.

## **EXAMPLE 2-4:**

```
if (SimpleIOClass::ConfigureMCP2200(0x43, 9600, BLINKSLOW, BLINKFAST, false, false, false)
== SUCCESS)
    lblStatusBar->Text = "Success";
else
    lblStatusBar->Text = "Invalid command"
```

#### 2.3.1.5 fnHardwareFlowControl

#### Function:

bool SimpleIOClass::fnHardwareFlowControl (unsigned int onOff)

Summary: Configures the flow control of the MCP2200. The flow control configuration will be stored in NVRAM.

Description: Sets the flow control to HW flow control (RTS/CTS) or No flow control.

Precondition: VID and PID must be previously set via a call to InitMCP2200(VID, PID).

Parameters: onoff:

- · '1' if HW flow control is required
- '0' if no flow control is required

Returns: This function returns True if the transmission is successful and returns False if the transmission fails.

Remarks: Error code is returned in LastError.

#### **EXAMPLE 2-5:**

```
if (SimpleIOClass::fnHardwareFlowControl(1) == SUCCESS)
    lblStatusBar->Text = "Success";
else
    lblStatusBar->Text = "Invalid command " + SimpleIOClass::LastError;
```

#### 2.3.1.6 fnRxLED

#### Function:

bool SimpleIOClass::fnRxLED (unsigned int mode)

Summary: Configures the Rx LED mode. Rx LED configuration will be stored in NVRAM.

Description: Sets the Rx LED mode to one of the possible values.

Precondition: VID and PID must be previously set via a call to InitMCP2200(VID, PID).

Parameters: mode (constant): OFF, TOGGLE, BLINKSLOW, BLINKFAST

Returns: This function returns True if the transmission is successful and returns False if the transmission fails.

Remarks: Error code is returned in LastError.

#### **EXAMPLE 2-6:**

```
if (SimpleIOClass::fnRxLED (BLINKFAST) == SUCCESS)
    lblStatusBar->Text = "Success";
    else
        lblStatusBar->Text = "Invalid command " + SimpleIOClass::LastError;
```

#### 2.3.1.7 fnSetBaudRate

#### Function:

bool SimpleIOClass::fnSetBaudRate (unsigned long BaudRateParam)

Summary: Configures the device's default baud rate. The baud rate value will be stored in NVRAM

Description: Sets the desired baud rate and it will store it into device's NVRAM.

Precondition: VID and PID must be previously set via a call to InitMCP2200(VID, PID).

Parameters: BaudRateParam - the desired baud rate value

Returns: This function returns True if the transmission is successful and returns False if the transmission fails.

Remarks: Error code is returned in LastError. This function is used only to set the default power-up baud rate

value. When used with a terminal program, there is no need to call this function to change the baud rate. Changing the baud rate from the terminal program, will send the appropriate CDC packet that

will change the communication's baud rate without the need to call this function.

#### **EXAMPLE 2-7:**

```
if (SimpleIOClass::fnSetBaudRate(9600) == SUCCESS)
    lblStatusBar->Text = "Success";
else
    lblStatusBar->Text = "Invalid command " + SimpleIOClass::LastError;
```

## 2.3.1.8 fnSuspend

#### Function:

bool SimpleIOClass::fnSuspend (unsigned int onOff)

Summary: Configures the GP0 pin of the MCP2200 to show the status of Suspend/Resume USB states.

Description: When the GP0 is designated to show the USB Suspend/Resume states, the pin will go low when the

Suspend state is issued, or will go high when the Resume state is on.

Precondition: VID and PID must be previously set via a call to InitMCP2200(VID, PID).

Parameters: onOff:

• '1' GP0 will reflect the USB Suspend/Resume states

• '0' GP0 will not reflect the USB Suspend/Resume states (can be used as GPIO)

Returns: This function returns True if the transmission is successful and returns False if the transmission fails.

Remarks: Error code is returned in LastError.

#### **EXAMPLE 2-8:**

```
if (SimpleIOClass::fnSuspend(1) == SUCCESS)
    lblStatusBar->Text = "Success";
else
    lblStatusBar->Text = "Invalid command " + SimpleIOClass::LastError;
```

#### 2.3.1.9 fnTxLED

Function:

bool SimpleIOClass::fnTxLED (unsigned int mode)

Summary: Configures the Tx LED mode. Tx LED configuration will be stored in NVRAM.

Description: Sets the Tx LED mode to one of the possible values.

Precondition: VID and PID must be previously set via a call to InitMCP2200(VID, PID).

Parameters: mode (constant): OFF, TOGGLE, BLINKSLOW, BLINKFAST

Returns: This function returns True if the transmission is successful and returns False if the transmission fails.

Remarks: Error code is returned in LastError.

#### **EXAMPLE 2-9:**

```
if (SimpleIOClass::fnTxLED (BLINKSLOW) == SUCCESS)
    lblStatusBar->Text = "Success";
    else
        lblStatusBar->Text = "Invalid command" + SimpleIOClass::LastError;
```

## 2.3.1.10 fnULoad

Function:

bool SimpleIOClass::fnULoad (unsigned int onOff)

Summary: Configures the GP1 pin of the MCP2200 to show the status of the USB configuration.

Description: When the GP1 is designated to show the USB configuration status, the pin will start low (during

power-up or after Reset), and it will go high after the MCP2200 is successfully configured by the

host

Precondition: VID and PID must be previously set via a call to InitMCP2200(VID, PID).

Parameters: onOff:

• '1' GP1 will reflect the USB configuration status

• '0' GP1 will not reflect the USB configuration status (can be used as GPIO)

Returns: This function returns True if the transmission is successful and returns False if the transmission fails.

Remarks: Error code is returned in LastError.

#### **EXAMPLE 2-10:**

```
if (SimpleIOClass::fnULoad(1) == SUCCESS)
    lblStatusBar->Text = "Success";
else
    lblStatusBar->Text = "Invalid command " + SimpleIOClass::LastError;
```

#### 2.3.1.11 GetDeviceInfo

Function:

String^ SimpleIOClass::GetDeviceInfo (unsigned int uiDeviceNo)

Summary: Returns the path name for one of the connected devices.

Description: The function will return the path name for the given device ID.

Precondition: At least one call to the InitMCP2200() is required in order to initiate a DLL search for the compatible

devices.

VID and PID must be previously set via a call to InitMCP2200(VID, PID).

Parameters: uiDeviceNo: The device ID for which the path information is needed. Can have a value between 0

and the number of devices minus 1.

Returns: This function returns a string containing the path name of the given device id.

In the case the given ID is out of range, the function will return the "Device Index Error" string.

• In the case the device for which the path name is required is not connected anymore, the return string will be "Device Not Connected".

Remarks: None.

#### **EXAMPLE 2-11:**

lblStatusBar->Text = SimpleIOClass::GetDeviceInfo(0);

## 2.3.1.12 GetNoOfDevices

Function:

unsigned int SimpleIOClass::GetNoOfDevices(void)

Summary: The function returns the number of available devices present in the system.

Description: The function returns the number of HID devices (with the given VID/PID) connected to the system.

Precondition: At least one call to the InitMCP2200() is required in order to initiate a DLL search for the compatible

devices. Also, in order to know the actual number of devices connected to the system, call the

SimpleIoClass::IsConnected() function. VID and PID must be previously set via a call to InitMCP2200(VID, PID).

Parameters: None.

Returns: This function returns the number of HID devices with the given VID/PID (as parameters of

SimpleIOClass::InitMCP2200() function).

Remarks: Call the SimpleIOClass::IsConnected() prior to the call of this function in order to have the most

recent number of devices that are present in the system.

## **EXAMPLE 2-12:**

SimpleIOClass::IsConnected(); //call this function to refresh the number of
//the devices present in the system
lblStatusBar->Text = SimpleIOClass::GetNoOfDevices();

## 2.3.1.13 GetSelectedDevice

Function:

int SimpleIOClass::GetSelectedDevice(void)

Summary: Returns the ID of the selected device

Description: The function returns the ID of the current selected device.

Precondition: At least one call to the InitMCP2200() is required in order to initiate a DLL search for the compatible

devices. VID and PID must be previously set via a call to InitMCP2200(VID, PID).

Parameters: None.

Returns: This function returns the ID of the current selected device. Its value can range from 0 to the number of

devices minus 1.

Remarks: None.

## **EXAMPLE 2-13:**

lblStatusBar->Text = SimpleIOClass::GetSelectedDevice();

#### 2.3.1.14 GetSelectedDeviceInfo

Function:

String^ SimpleIOClass::GetSelectedDeviceInfo(void)

Summary: Returns the selected device path name.

Description: The function returns a string containing the unique path name of the selected device.

Precondition: At least one call to the InitMCP2200() is required in order to initiate a DLL search for the compatible

devices. VID and PID must be previously set via a call to InitMCP2200(VID, PID).

Parameters: None.

Returns: This function returns a string containing the unique path name of the selected device.

Remarks: The default selected device is the first one that the DLL finds. If the user wants to retrieve other

devices path names (assuming more than one device is present in the system), a call to

SimpleIOClass::SelectDevice(deviceNo) is required.

## **EXAMPLE 2-14:**

lblStatusBar->Text = SimpleIOClass::GetSelectedDeviceInfo(void)

#### 2.3.1.15 InitMCP2200

#### Function:

void SimpleIOClass::InitMCP2200 (unsigned int VendorID, unsigned int ProductID)

Summary: Configures the Simple IO class for a specific Vendor and product ID.

Description: Sets the Vendor and Product ID used for the project.

Precondition: None.

Parameters: 1. Vendor ID - assigned by USB IF (www.usb.org)

2. Product ID - assigned by the Vendor ID Holder

Returns: None.

Remarks: Call this function before any other calls, to set the Vendor and Product IDs.

#### **EXAMPLE 2-15:**

InitMCP2200 (0x4D8, 0x00DF);

## 2.3.1.16 IsConnected

## Function:

bool SimpleIOClass::IsConnected()

Summary: Checks with the OS if the current VID/PID device is connected.

Description: Checks if a MCP2200 is connected to the computer. If so, it returns True, otherwise the result will be

False

Precondition: VID and PID must be previously set via a call to InitMCP2200(VID, PID).

Parameters: None.

Returns: True - if at least one device is connected to the host.

False - if there are no devices connected to the host.

Remarks: No actual communication with the end device is occurring. The function inquires the OS if the

specified VID/PID was enumerated.

## **EXAMPLE 2-16:**

```
unsigned int rv;
if (SimpleIOClass::IsConnected ())
{
    lblStatusBar->Text = "Device connected";
}
else
    lblStatusBar->Text = "Device Disconnected";
```

## 2.3.1.17 ReadEEPROM

#### Function:

 $\verb|int SimpleIOClass::ReadEEPROM (unsigned int uiEEPAddress)|\\$ 

Summary: Reads a byte from the EEPROM.

Description: Reads a byte from the EEPROM at the given address.

Precondition: At least one call to the InitMCP2200() is required in order to initiate a DLL search for the compatible

devices. VID and PID must be previously set via a call to InitMCP2200(VID, PID).

Parameters: uiEEPAddress - the EEPROM address location we need to write to (must be from 0 to 255, inclu-

sively).

Returns: This function returns any positive value as being the EEPROM's location value:

E\_WRONG\_ADDRESS (-3) - in case the given EEPROM address is out of range

• E\_CANNOT\_SEND\_DATA (-4) - in case the function cannot send the command to the device

Remarks: None.

#### **EXAMPLE 2-17:**

```
int iRetValue = SimpleIOClass::ReadEEPROM(0x01);
   if (iRetValue >= 0)
   {
      lblStatusBar->Text = "Success";
   }
   else
      lblStatusBar->Text = "Error reading to EEPROM" + SimpleIOClass::LastError;
```

#### 2.3.1.18 ReadPin

#### Function:

bool SimpleIOClass::ReadPin (unsigned int pin, unsigned int \*returnvalue)

Summary: Reads the specified pin.

Description: Reads the specified pin and returns the value in returnvalue. If the pin has been configured as a

digital input, the return value will be either '0' or '1'.

Precondition: Must be previously configured as an input via a ConfigureIo call.

VID and PID must be previously set via a call to InitMCP2200(VID, PID).

Parameters: • pin - the pin number to set (0-7)

• returnvalue - the value read on the pin ('0' or '1')

Returns: This function returns True if the transmission is successful and returns False if the transmission fails.

Remarks: None.

## **EXAMPLE 2-18:**

```
unsigned int rv;
  if (SimpleIOClass::ReadGPIOn (0, &rv))
  {
    lblStatusBar->Text = "Success";
  }
  else
    lblStatusBar->Text = "Invalid command" + SimpleIOClass::LastError;
```

## 2.3.1.19 ReadPinValue

Function:

int SimpleIOClass::ReadPinValue(unsigned int pin)

Summary: Reads the specified pin.

Description: Reads the specified pin and returns the value as the return value. If the pin has been configured as a

digital input, the return value will be either '0' or '1'. If an error occurs, the function will return a value

of 0x8000.

Precondition: Must be previously configured as an input via a ConfigureIO call.

VID and PID must be previously set via a call to InitMCP2200(VID, PID).

Parameters: pin - the pin number to set (0-7)

Returns: This function returns the read value of the pin, or returns a value of 0x8000, if an error occurs.

Remarks: None.

## **EXAMPLE 2-19:**

```
unsigned int rv;
if (SimpleIOClass::ReadPinValue(0) != 0x8000)
{
    lblStatusBar->Text = "Success";
}
else
    lblStatusBar->Text = "Invalid command" + SimpleIOClass::LastError;
```

#### 2.3.1.20 ReadPort

Function:

bool SimpleIOClass::ReadPort(unsigned int \*returnvalue)

Summary: Reads the GPIO port as digital input.

Description: Reads the GPIO port and returns the value in returnvalue. This provides a means to read all pins

simultaneously, instead of one-by-one.

Precondition: Must be previously configured as an input via a ConfigureIO call.

VID and PID must be previously set via a call to InitMCP2200(VID, PID).

Parameters: • pin - the pin number to set (0-7)

• returnvalue - the value read on the pin ('0' or '1')

Returns: This function returns True if the transmission is successful and returns False if the transmission fails.

Remarks: Pins configured for output return the current state of the port. Pins configured as input read as zero.

#### **EXAMPLE 2-20:**

```
unsigned int rv;
  if (SimpleIOClass::ReadGPIOPort (0, &rv))
  {
    lblStatusBar->Text = "Success";
  }
  else
    lblStatusBar->Text = "Invalid command " + SimpleIOClass::LastError;
```

#### 2.3.1.21 ReadPortValue

#### Function:

int SimpleIOClass::ReadPortValue()

Summary: Reads the GPIO port as digital input.

Description: Reads the GPIO port and returns the value of the port. This provides a method to read all pins

simultaneously, instead of one-by-one. In case of an error, the returned value will be 0x8000.

Precondition: Must be previously configured as an input via a Configure Io call.

VID and PID must be previously set via a call to InitMCP2200(VID, PID).

Parameters: None.

Returns: This function returns True if the transmission is successful and returns False if the transmission fails.

Remarks: Pins configured for output return the current state of the port. Pins configured as input read as zero.

#### **EXAMPLE 2-21:**

```
int rv;
rv = SimpleIOClass::ReadPortValue()
if (rv != 0x8000)
{
    lblStatusBar->Text = "Success";
}
else
    lblStatusBar->Text = "Invalid command" + SimpleIOClass::LastError;
```

#### 2.3.1.22 SelectDevice

#### Function:

int SimpleIOClass::SelectDevice(unsigned int uiDeviceNo)

Summary: Selects one of the active devices in the system.

Description: The function is used to select one of the detected devices in the system as the "active device".

Precondition: At least one call to the InitMCP2200() is required in order to initiate a DLL search for the compatible

devices. Also, in order to know the actual number of devices in the system, call the

SimpleIOClass::IsConnected() function. VID and PID must be previously set via a call to

InitMCP2200(VID, PID).

Parameters: uiDeviceNo - the ID of the device to be selected (can have a value between 0 and the number of

devices minus 1).

Returns: This function returns '0' in case of selection success, otherwise it will return:

• E\_WRONG\_DEVICE\_ID (-1) for a device ID that is out of range

• E\_INACTIVE\_DEVICE (-2) for an inactive device.

Remarks: Call the SimpleIoClass::IsConnected() prior to the call of this function in order to have the most

recent number of devices that are present in the system.

#### **EXAMPLE 2-22:**

```
int iResult;
  iResult = SimpleIOClass::SelectDevice(1)
  if (iResult == 0)
  {
    lblStatusBar->Text = "Success";
  }
  else
    lblStatusBar->Text = "Error selecting device";
```

## 2.3.1.23 SetPin

#### Function:

bool SimpleIOClass::SetPin(unsigned int pin)

Summary: Sets the specified pin.

Description: Sets the specified pin to logic '1'.

Precondition: Must be previously configured as an output via a ConfigureIO or ConfigureIoDefaultoutput call.

VID and PID must be previously set via a call to InitMCP2200(VID, PID).

Parameters: pin - the pin number to set (0-7)

Returns: This function returns True if the transmission is successful and returns False if the transmission fails.

Remarks: None.

#### **EXAMPLE 2-23:**

```
if (SimpleIOClass::SetPin (2))
{
    lblStatusBar->Text = "Success";
}
else
    lblStatusBar->Text = "Invalid command " + SimpleIOClass::LastError;
```

#### 2.3.1.24 WriteEEPROM

#### Function:

int SimpleIOClass::WriteEEPROM(unsigned int uiEEPAddress, unsigned char ucValue)

Summary: Writes a byte into the MCP2200's EEPROM.

Description: Writes a byte at the given address into the internal 256 bytes EEPROM.

Precondition: At least one call to the InitMCP2200() is required in order to initiate a DLL search for the

compatible devices. VID and PID must be previously set via a call to InitMCP2200(VID, PID).

Parameters: • uiEEPAddress - the EEPROM address location we need to write to (must be from 0 to 255

inclusively).

• ucValue - the byte value required for writing to the given location.

Returns: This function returns '0' if the write command was successfully sent to the device, otherwise it

eturns:

• E\_WRONG\_ADDRESS (-3) in case the given EEPROM address is out of range

• E\_CANNOT\_SEND\_DATA (-4) in case the function cannot send the command to the device.

Remarks: The function will send the write EEPROM command, but has no confirmation whether the EEPROM

location was actually written. In order to verify the correctness of the EEPROM write, the user can issue a SimpleIOClass::ReadEEPROM() and check if the returned value matches the written one.

## **EXAMPLE 2-24:**

```
int iRetValue = SimpleIOClass::WriteEEPROM(0x01, 0xAB);

if (iRetValue == 0)
{
    lblStatusBar->Text = "Success";
}
else
    lblStatusBar->Text = "Error writting to EEPROM" + SimpleIOClass::LastError;
```

## 2.3.1.25 WritePort

## Function:

bool SimpleIOClass::WritePort(unsigned int portValue)

Summary: Writes a value to the GPIO port.

Description: Writes the GPIO port. This provides a means to write all pins at simultaneously, instead of one-by-

one.

Precondition: Must be previously configured as an output via a ConfigureIO call. VID and PID must be previously

set via a call to InitMCP2200(VID, PID).

Parameters: portValue - byte value to set on the port.

Returns: This function returns True if the transmission is successful and returns False if the transmission fails.

Remarks: None.

## **EXAMPLE 2-25:**

```
if (SimpleIOClass::WritePort (0x5A))
{
     lblStatusBar->Text = "Success";
}
else
    lblStatusBar->Text = "Invalid command " + SimpleIOClass::LastError;
```

# **MCP2200**

NOTES:

#### 3.0 **ELECTRICAL CHARACTERISTICS**

## Absolute Maximum Ratings (†)

| Ambient temperature under bias                                                                        | -40°C to +85°C                            |
|----------------------------------------------------------------------------------------------------|-------------------------------------------|
| Storage temperature                                                                                   | 65°C to +150°C                            |
| Voltage on VDD with respect to Vss                                                                    | -0.3V to +6.0V                            |
| Voltage on MCLR with respect to Vss                                                                   | -0.3V to +9.0V                            |
| Voltage on VusB pin with respect to Vss                                                               | -0.3V to +4.0V                            |
| Voltage on D+ and D- pins with respect to Vss                                                         | 0.3V to (VUSB + 0.3V)                     |
| Voltage on all other pins with respect to Vss                                                         | 0.3V to (VDD + 0.3V)                      |
| Total power dissipation <sup>(1)</sup>                                                                | 800 mW                                    |
| Maximum current out of Vss pin                                                                        | 95 mA                                     |
| Maximum current into VDD pin                                                                          | 95 mA                                     |
| Clamp current, Ik (VPIN < 0 or VPIN > VDD)                                                            | ± 20 mA                                   |
| Maximum output current sunk by any I/O pin                                                            |                                           |
| Maximum output current sourced by any I/O pin                                                         | 25 mA                                     |
| Maximum current sunk by all ports                                                                     | 90 mA                                     |
| Maximum current sourced by all ports                                                                  | 90 mA                                     |
| <b>Note 1:</b> Power dissipation is calculated as follows: PDIS = VDD x {IDD $-\sum$ IOH} + $\sum$ {( | VDD – VOH) x IOH} + $\Sigma$ (VOI x IOL). |

2: VUSB must always be  $\leq$  VDD + 0.3V

**† NOTICE:** Stresses above those listed under "Absolute Maximum Ratings" may cause permanent damage to the device. This is a stress rating only and functional operation of the device at those or any other conditions above those indicated in the operation listings of this specification is not implied. Exposure above maximum rating conditions for extended periods may affect device reliability.

## 3.1 DC CHARACTERISTICS

| DC Characteristics |                                              |                   | ng Conditions<br>DD ≤ 5.5V at -4 |     |          |       | ed):                               |
|--------------------|----------------------------------------------|-------------------|----------------------------------|-----|----------|-------|------------------------------------|
| Param<br>No.       | Characteristic                               | Sym               | Min                              | Тур | Max      | Units | Conditions                         |
| D001               | Supply Voltage                               | VDD               | 3.0                              | _   | 5.5      | V     |                                    |
|                    | Power-on Reset<br>Release Voltage            | VPOR              |                                  | 1.6 |          | V     |                                    |
|                    | Power-on Reset<br>Rearm Voltage              |                   |                                  | 0.8 |          | V     |                                    |
| D003               | VDD Rise Rate to<br>Ensure Power-on<br>Reset | SVDD              | 0.05                             | _   | _        | V/ms  | Design guidance only<br>Not tested |
| D004               | Supply Current                               | IDD               |                                  |     |          |       |                                    |
|                    | VDD = 3.0V                                   |                   | _                                | 10  | 12       | mA    | Fosc = 12 MHz,                     |
|                    | VDD = 5.0V                                   |                   | _                                | 13  | 15       | mA    | (330 nF on VusB)                   |
| D005               | Standby current                              | Idds              | _                                | 9   | _        | μΑ    |                                    |
|                    | Input Low-Voltage                            |                   |                                  |     |          |       |                                    |
| D031               | Schmitt Trigger (GPIO)                       | T                 | _                                | _   | 0.2 VDD  | V     | $3.0V \leq V \text{DD} \leq 5.5V$  |
|                    | TTL (CTS pin)                                | VIL               | _                                | _   | 8.0      |       | $4.5V \leq VDD \leq 5.5V$          |
|                    | Input High-Voltage                           |                   |                                  |     |          |       |                                    |
| D041               | Schmitt Trigger (GPIO)                       |                   | 0.8 VDD                          | _   | $V_{DD}$ | V     | $3.0V \leq V_{DD} \leq 5.5V$       |
|                    | TTL (RTS pin)                                | VIH               | 2.0                              | _   | $V_{DD}$ |       | $4.5V \leq V \text{DD} \leq 5.5V$  |
|                    | Input Leakage Current                        | :                 |                                  |     |          |       |                                    |
|                    | GPIO, CTS                                    |                   | _                                | ±50 | ±100     |       | Vss ≤ Vpin ≤ Vdd, pin at Hi-Z      |
| D060               | RST                                          | lı∟               |                                  | ±50 | ±200     | nA    |                                    |
|                    | OSC1                                         |                   |                                  | ±50 | ±100     |       |                                    |
|                    | Output Low-Voltage                           |                   |                                  |     |          |       |                                    |
| D080               | GPIO, UART TX/RX                             | Vol               | _                                | _   | 0.6      | V     | IOL = 8.0 mA, VDD = 5.0V           |
|                    |                                              |                   | _                                | _   | 0.6      |       | IOL = 6.0 mA, VDD = 3.3V           |
|                    | Output High-Voltage                          |                   |                                  |     |          |       |                                    |
| D090               | GPIO, UART TX/RX                             | Vон               | VDD - 0.7                        | _   | _        | V     | IOH = -3.5 mA, VDD = 5.0V          |
|                    |                                              |                   | VDD - 0.7                        |     |          |       | IOH = -3.0 mA, VDD = 3.3V          |
|                    | Capacitive Loading Sp                        | ecs on C          | Output Pins                      |     | <u> </u> |       |                                    |
| D101               | OSC2                                         | Cosc <sub>2</sub> | _                                | _   | 15       | pF    | Note 1                             |
| D102               | GPIO                                         | Cıo               | _                                | _   | 50       | pF    | Note 1                             |

Note 1: This parameter is characterized, but not tested.

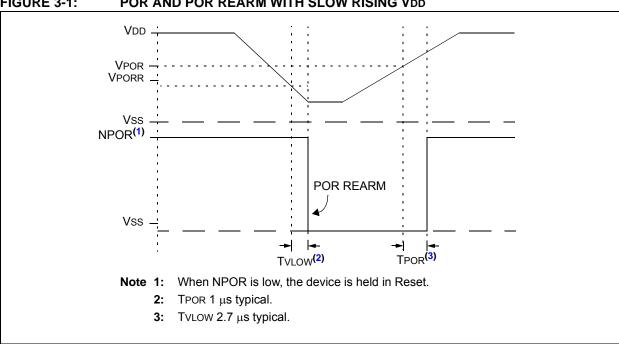

FIGURE 3-1: POR AND POR REARM WITH SLOW RISING VDD

**TABLE 3-1: USB MODULE SPECIFICATIONS** 

| DC Characteristics |                                           | Operating Conditions (unless otherwise indicated): $3.0 \text{V} \le \text{VDD} \le 5.5 \text{V}$ at $-40 ^{\circ}\text{C} \le \text{Ta} \le +85 ^{\circ}\text{C}$ (I-Temp) |     |     |     |       |                                                                          |
|--------------------|-------------------------------------------|----------------------------------------------------------------------------------------------------|-----|-----|-----|-------|--------------------------------------------------------------------------|
| Param<br>No.       | Characteristic                            | Sym                                                                                                    | Min | Тур | Max | Units | Conditions                                                               |
| D313               | USB Voltage                               | VUSB                                                                                                    | 3.0 | _   | 3.6 | V     | Voltage on VUSB pin must be in this range for proper USB operation       |
| D314               | Input Leakage on Pin                      | liL                                                                                                    | _   | _   | ± 1 | μA    | Vss ≤ Vpin ≤ Vdd pin at high-impedance                                   |
| D315               | Input Low Voltage for USB Buffer          | VILUSB                                                                                                    | _   | _   | 0.8 | V     | For Vusb range                                                           |
| D316               | Input High Voltage for USB Buffer         | VIHUSB                                                                                                    | 2.0 | _   | _   | V     | For VusB range                                                           |
| D318               | Differential Input<br>Sensitivity         | VDIFS                                                                                                    | _   | _   | 0.2 | V     | The difference between D+ and D- must exceed this value while VCM is met |
| D319               | Differential Common<br>Mode Range         | Vсм                                                                                                    | 0.8 | _   | 2.5 | V     |                                                                          |
| D320               | Driver Output<br>Impedance <sup>(1)</sup> | Zout                                                                                                    | 28  |     | 44  | Ω     |                                                                          |
| D321               | Voltage Output Low                        | VOL                                                                                                    | 0.0 | _   | 0.3 | V     | 1.5 kΩ load connected to 3.6V                                            |
| D322               | Voltage Output High                       | Voн                                                                                                    | 2.8 | _   | 3.6 | V     | 1.5 $k\Omega$ load connected to ground                                   |

Note 1: The D+ and D- signal lines have been built-in impedance matching resistors. No external resistors, capacitors or magnetic components are necessary on the D+/D- signal paths between the MCP2200 family device and the USB cable.

# **MCP2200**

#### **TABLE 3-2:** THERMAL CONSIDERATIONS

Standard Operating Conditions (unless otherwise stated) Operating temperature -40°C  $\leq$  TA  $\leq$  +85°C (I-Temp)

| Param<br>No. | Sym       | Characteristic                 | Тур   | Units | Conditions                                                 |
|--------------|-----------|--------------------------------|-------|-------|------------------------------------------------------------|
| TH01         | θја       | Thermal Resistance Junction to | 85.2  | °C/W  | 20-pin SOIC package                                        |
|              |           | Ambient                        | 108.1 | °C/W  | 20-pin SSOP package                                        |
|              |           |                                | 36.1  | °C/W  | 20-pin QFN 5x5 mm package                                  |
| TH02         | θјС       | Thermal Resistance Junction to | 24    | °C/W  | 20-pin SOIC package                                        |
|              |           | Case                           | 24    | °C/W  | 20-pin SSOP package                                        |
|              |           |                                | 1.7   | °C/W  | 20-pin QFN 5x5 mm package                                  |
| TH03         | TJMAX     | Maximum Junction Temperature   | 150   | °C    |                                                            |
| TH04         | PD        | Power Dissipation              | _     | W     | PD = PINTERNAL + PI/O                                      |
| TH05         | PINTERNAL | Internal Power Dissipation     | _     | W     | PINTERNAL = IDD x VDD <sup>(1)</sup>                       |
| TH06         | Pı/o      | I/O Power Dissipation          | _     | W     | PI/O = $\Sigma$ (IOL * VOL) + $\Sigma$ (IOH * (VDD – VOH)) |
| TH07         | PDER      | Derated Power                  | _     | W     | PDER = PDMAX (TJ - TA)/ $\theta$ JA <sup>(2,3)</sup>       |

Note 1: IDD is the current to run the chip alone without driving any load on the output pins.

2: TA = Ambient Temperature.

**3:** T<sub>J</sub> = Junction Temperature.

## 3.2 AC Characteristics

## 3.2.1 TIMING PARAMETER SYMBOLOGY

The timing parameter symbols have been created in one of the following formats:

| 1. TppS2pp | S                                | 2. TppS |                |
|------------|----------------------------------|---------|----------------|
| T          |                                  |         |                |
| F          | Frequency                        | Т       | Time           |
| Е          | Error                            |         |                |
| Lowercase  | letters (pp) and their meanings: |         |                |
| рр         |                                  |         |                |
| io         | Input or Output pin              | osc     | Oscillator     |
| rx         | Receive                          | tx      | Transmit       |
| bitclk     | RX/TX BITCLK                     | RST     | Reset          |
| drt        | Device Reset Timer               |         |                |
| Uppercase  | letters and their meanings:      |         |                |
| S          |                                  |         |                |
| F          | Fall                             | Р       | Period         |
| Н          | High                             | R       | Rise           |
| 1          | Invalid (high-impedance)         | V       | Valid          |
| L          | Low                              | Z       | High-impedance |

## 3.2.2 TIMING CONDITIONS

The operating temperature and voltage specified in Table 3-3 apply to all timing specifications unless otherwise noted. Figure 3-2 specifies the load conditions for the timing specifications.

## TABLE 3-3: TEMPERATURE AND VOLTAGE SPECIFICATIONS - AC

|                    | Standard Operating Conditions (unless otherwise stated) |  |  |  |  |
|--------------------|---------------------------------------------------------|--|--|--|--|
| AC CHARACTERISTICS | Operating temperature -40°C ≤ TA ≤ +85°C                |  |  |  |  |
| AC CHARACTERISTICS | Operating voltage VDD range as described in DC spec,    |  |  |  |  |
|                    | Section 3.1 "DC Characteristics".                       |  |  |  |  |

# FIGURE 3-2: LOAD CONDITIONS FOR DEVICE TIMING SPECIFICATIONS

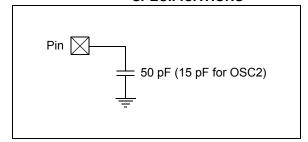

# 3.2.3 TIMING DIAGRAMS AND SPECIFICATIONS

## TABLE 3-4: RESET, OSCILLATOR START-UP TIMER AND POWER-UP TIMER PARAMETERS

**Standard Operating Conditions (unless otherwise stated)** Operating Temperature  $-40^{\circ}C \le TA \le +85^{\circ}C$ **Param** Typ<sup>†</sup> Sym Characteristic Min Max Units **Conditions** No. 30 **TRST** 2 μs MCLR Pulse Width (low) 31 **T**PWRT Power-up timer 40 65 140 ms 32 Tost 1024 Tost Oscillator startup time

<sup>\*</sup> These parameters are characterized but not tested.

<sup>†</sup> Data in "Typ" column is at 5V, 25°C unless otherwise stated. These parameters are for design guidance only and are not tested.

## 4.0 PACKAGING INFORMATION

## 4.1 Package Marking Information

20-Lead QFN

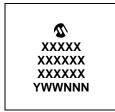

20-Lead SOIC

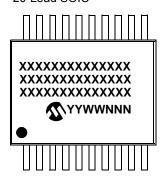

20-Lead SSOP

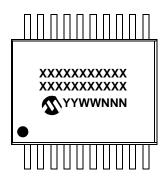

Example

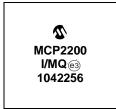

Example:

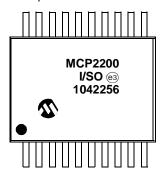

Example:

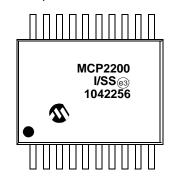

Legend: XX...X Customer-specific information

Y Year code (last digit of calendar year)
YY Year code (last 2 digits of calendar year)
WW Week code (week of January 1 is week '01')

NNN Alphanumeric traceability code

e3 Pb-free JEDEC designator for Matte Tin (Sn)

This package is Pb-free. The Pb-free JEDEC designator (e3)

can be found on the outer packaging for this package.

**Note**: In the event the full Microchip part number cannot be marked on one line, it will be carried over to the next line, thus limiting the number of available characters for customer-specific information.

## 20-Lead Plastic Quad Flat, No Lead Package (MQ) - 5x5x0.9 mm Body [QFN]

**lote:** For the most current package drawings, please see the Microchip Packaging Specification located at http://www.microchip.com/packaging

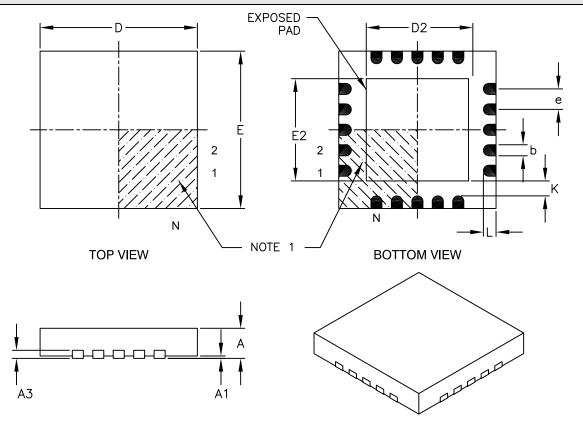

|                        | Units  |                | MILLIMETERS |      |  |  |
|------------------------|--------|----------------|-------------|------|--|--|
| Dimension              | Limits | MIN            | NOM         | MAX  |  |  |
| Number of Pins         | N      |                | 20          |      |  |  |
| Pitch                  | е      |                | 0.65 BSC    |      |  |  |
| Overall Height         | Α      | 0.80           | 0.90        | 1.00 |  |  |
| Standoff               | A1     | 0.00 0.02 0.05 |             |      |  |  |
| Contact Thickness      | A3     | 0.20 REF       |             |      |  |  |
| Overall Width          | Е      | 5.00 BSC       |             |      |  |  |
| Exposed Pad Width      | E2     | 3.15 3.25 3.35 |             |      |  |  |
| Overall Length         | D      | 5.00 BSC       |             |      |  |  |
| Exposed Pad Length     | D2     | 3.15 3.25 3.35 |             | 3.35 |  |  |
| Contact Width          | b      | 0.25           | 0.30        | 0.35 |  |  |
| Contact Length         | L      | 0.35           | 0.40        | 0.45 |  |  |
| Contact-to-Exposed Pad | K      | 0.20           | =           | -    |  |  |

#### Notes:

- 1. Pin 1 visual index feature may vary, but must be located within the hatched area.
- 2. Package is saw singulated.
- 3. Dimensioning and tolerancing per ASME Y14.5M.

BSC: Basic Dimension. Theoretically exact value shown without tolerances.

REF: Reference Dimension, usually without tolerance, for information purposes only.

Microchip Technology Drawing C04-139B

20-Lead Plastic Quad Flat, No Lead Package (MQ) - 5x5 mm Body [QFN] With 0.40mm Contact Length

**Note:** For the most current package drawings, please see the Microchip Packaging Specification located at http://www.microchip.com/packaging

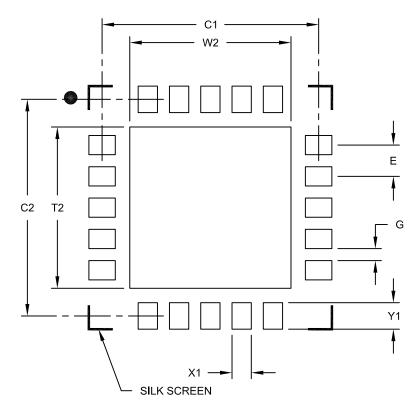

RECOMMENDED LAND PATTERN

| Units                      |    | MILLIMETERS |      |      |  |
|----------------------------|----|-------------|------|------|--|
| Dimension Limits           |    | MIN         | NOM  | MAX  |  |
| Contact Pitch              | E  | E 0.65 BSC  |      |      |  |
| Optional Center Pad Width  | W2 |             |      | 3.35 |  |
| Optional Center Pad Length | T2 | 3.35        |      |      |  |
| Contact Pad Spacing        | C1 | 4.50        |      |      |  |
| Contact Pad Spacing        | C2 |             | 4.50 |      |  |
| Contact Pad Width (X20)    | X1 |             |      | 0.40 |  |
| Contact Pad Length (X20)   | Y1 |             |      | 0.55 |  |
| Distance Between Pads      | G  | 0.20        |      |      |  |

## Notes:

1. Dimensioning and tolerancing per ASME Y14.5M

BSC: Basic Dimension. Theoretically exact value shown without tolerances.

Microchip Technology Drawing No. C04-2139A

## 20-Lead Plastic Small Outline (SO) - Wide, 7.50 mm Body [SOIC]

**Note:** For the most current package drawings, please see the Microchip Packaging Specification located at http://www.microchip.com/packaging

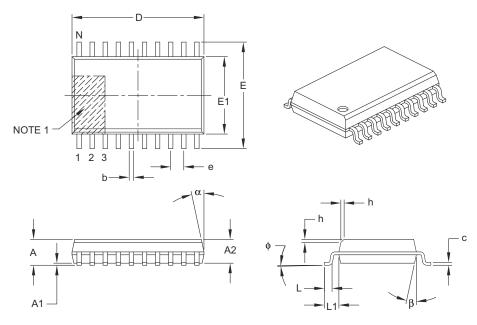

|                          | Units          | MILLIMETERS |          |      |  |
|--------------------------|----------------|-------------|----------|------|--|
| Dir                      | mension Limits | MIN         | NOM      | MAX  |  |
| Number of Pins           | N              |             | 20       |      |  |
| Pitch                    | е              |             | 1.27 BSC |      |  |
| Overall Height           | А              | -           | _        | 2.65 |  |
| Molded Package Thickness | A2             | 2.05        | _        | 1    |  |
| Standoff §               | A1             | 0.10        | _        | 0.30 |  |
| Overall Width            | E              | 10.30 BSC   |          |      |  |
| Molded Package Width     | E1             | 7.50 BSC    |          |      |  |
| Overall Length           | D              | 12.80 BSC   |          |      |  |
| Chamfer (optional)       | h              | 0.25 – 0.75 |          |      |  |
| Foot Length              | L              | 0.40        | _        | 1.27 |  |
| Footprint                | L1             | 1.40 REF    |          |      |  |
| Foot Angle               | ф              | 0°          | _        | 8°   |  |
| Lead Thickness           | С              | 0.20        | _        | 0.33 |  |
| Lead Width               | b              | 0.31        | _        | 0.51 |  |
| Mold Draft Angle Top     | α              | 5°          | _        | 15°  |  |
| Mold Draft Angle Bottom  | β              | 5°          | _        | 15°  |  |

## Notes:

- 1. Pin 1 visual index feature may vary, but must be located within the hatched area.
- 2. § Significant Characteristic.
- 3. Dimensions D and E1 do not include mold flash or protrusions. Mold flash or protrusions shall not exceed 0.15 mm per side.
- 4. Dimensioning and tolerancing per ASME Y14.5M.
  - BSC: Basic Dimension. Theoretically exact value shown without tolerances.
  - $\label{eq:REF:ReferenceDimension} \textbf{REF: Reference Dimension, usually without tolerance, for information purposes only.}$

Microchip Technology Drawing C04-094B

## 20-Lead Plastic Small Outline (SO) - Wide, 7.50 mm Body [SOIC]

**Note:** For the most current package drawings, please see the Microchip Packaging Specification located at http://www.microchip.com/packaging

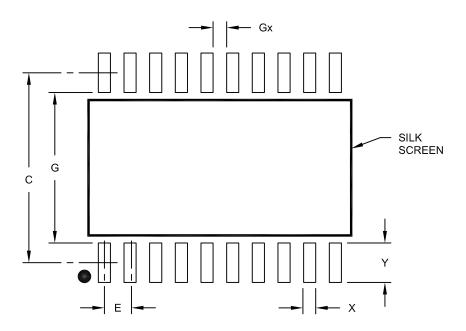

**RECOMMENDED LAND PATTERN** 

| Units                    |    | MILLIMETERS |     |      |  |
|--------------------------|----|-------------|-----|------|--|
| Dimension Limits         |    | MIN         | NOM | MAX  |  |
| Contact Pitch            | Е  | 1.27 BSC    |     |      |  |
| Contact Pad Spacing      | С  | 9.40        |     |      |  |
| Contact Pad Width (X20)  | Х  |             |     | 0.60 |  |
| Contact Pad Length (X20) | Υ  |             |     | 1.95 |  |
| Distance Between Pads    | Gx | 0.67        |     |      |  |
| Distance Between Pads    | G  | 7.45        |     | ·    |  |

## Notes:

1. Dimensioning and tolerancing per ASME Y14.5M

BSC: Basic Dimension. Theoretically exact value shown without tolerances.

Microchip Technology Drawing No. C04-2094A

## 20-Lead Plastic Shrink Small Outline (SS) - 5.30 mm Body [SSOP]

**Note:** For the most current package drawings, please see the Microchip Packaging Specification located at http://www.microchip.com/packaging

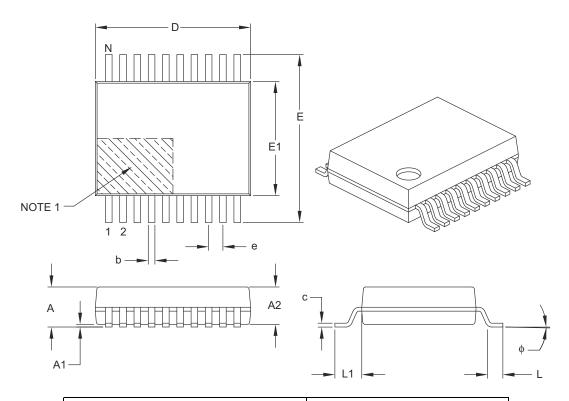

|                          | Units      |          | MILLIMETERS |      |  |
|--------------------------|------------|----------|-------------|------|--|
| Dimens                   | ion Limits | MIN      | NOM         | MAX  |  |
| Number of Pins           | N          |          | 20          |      |  |
| Pitch                    | е          |          | 0.65 BSC    |      |  |
| Overall Height           | Α          | -        | _           | 2.00 |  |
| Molded Package Thickness | A2         | 1.65     | 1.75        | 1.85 |  |
| Standoff                 | A1         | 0.05     | _           | _    |  |
| Overall Width            | Е          | 7.40     | 7.80        | 8.20 |  |
| Molded Package Width     | E1         | 5.00     | 5.30        | 5.60 |  |
| Overall Length           | D          | 6.90     | 7.20        | 7.50 |  |
| Foot Length              | L          | 0.55     | 0.75        | 0.95 |  |
| Footprint                | L1         | 1.25 REF |             |      |  |
| Lead Thickness           | С          | 0.09     | _           | 0.25 |  |
| Foot Angle               | ф          | 0°       | 4°          | 8°   |  |
| Lead Width               | b          | 0.22     | _           | 0.38 |  |

## Notes:

- 1. Pin 1 visual index feature may vary, but must be located within the hatched area.
- 2. Dimensions D and E1 do not include mold flash or protrusions. Mold flash or protrusions shall not exceed 0.20 mm per side.
- 3. Dimensioning and tolerancing per ASME Y14.5M.

BSC: Basic Dimension. Theoretically exact value shown without tolerances.

REF: Reference Dimension, usually without tolerance, for information purposes only.

Microchip Technology Drawing C04-072B

## 20-Lead Plastic Shrink Small Outline (SS) - 5.30 mm Body [SSOP]

**te:** For the most current package drawings, please see the Microchip Packaging Specification located at http://www.microchip.com/packaging

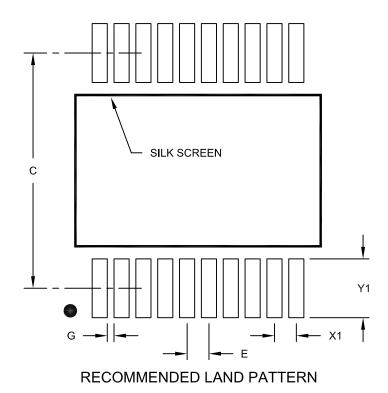

|                          | Units            |      | MILLIMETERS |      |  |  |
|--------------------------|------------------|------|-------------|------|--|--|
| Dimension                | Dimension Limits |      | NOM         | MAX  |  |  |
| Contact Pitch            | Е                |      | 0.65 BSC    |      |  |  |
| Contact Pad Spacing      | С                |      | 7.20        |      |  |  |
| Contact Pad Width (X20)  | X1               |      |             | 0.45 |  |  |
| Contact Pad Length (X20) | Y1               |      |             | 1.75 |  |  |
| Distance Between Pads    | G                | 0.20 |             |      |  |  |

## Notes:

1. Dimensioning and tolerancing per ASME Y14.5M

BSC: Basic Dimension. Theoretically exact value shown without tolerances.

Microchip Technology Drawing No. C04-2072A

# **MCP2200**

NOTES:

## **APPENDIX A: REVISION HISTORY**

## Revision B (March 2011)

The following is the list of modifications:

- Added new section Section 1.5.2 "MCP2200 Power Options".
- 2. Updated entire Section 2.3 "Simple Configuration and I/O DLL".
- 3. Added values to parameters TH01 and TH02 for the 20-Lead 5x5 QFN package in Table 3-2.

## Revision A (March 2010)

Original Release of this Document.

# **MCP2200**

NOTES:

## PRODUCT IDENTIFICATION SYSTEM

To order or obtain information, e.g., on pricing or delivery, contact your local Microchip sales office.

| PART NO.          | X /XX                                                                     | Exa | imples:         |                                                                 |
|-------------------|---------------------------------------------------------------------------|-----|-----------------|-----------------------------------------------------------------|
| _ •               | perature Package                                                          | a)  | MCP2200- I/MQ:  | Industrial temperature,<br>20LD QFN Package.                    |
| Range             |                                                                           | b)  | MCP2200T- I/MQ: | Tape and Reel,<br>Industrial temperature,                       |
| Device            | MCP2200: USB-to-UART serial converter                                     |     |                 | 20LD QFN Package.                                               |
|                   | MCP2200T: USB-to-UART serial converter (Tape and Reel)                    | a)  | MCP2200- I/SO:  | Industrial temperature,<br>20LD SOIC Package.                   |
| Temperature Range | I = -40°C to +85°C (Industrial)                                           | b)  | MCP2200T- I/SO: | Tape and Reel,<br>Industrial temperature,<br>20LD SOIC Package. |
| Package           | MQ = Plastic Quad Flat, No Lead Package<br>5x5x0.9 mm Body (QFN), 20-Lead | a)  | MCP2200- I/SS:  | Industrial temperature, 20LD SSOP Package.                      |
|                   | SO = Plastic Small Outline - Wide, 7.50 mm Body (SO), 20-Lead             | b)  | MCP2200T- I/SS: | Tape and Reel,<br>Industrial temperature,                       |
|                   | SS = Plastic Shrink Small Outline - 5.30 mm Body (SS) 20-Lead             |     |                 | 20LD SSOP Package.                                              |

# **MCP2200**

NOTES:

## Note the following details of the code protection feature on Microchip devices:

- · Microchip products meet the specification contained in their particular Microchip Data Sheet.
- Microchip believes that its family of products is one of the most secure families of its kind on the market today, when used in the
  intended manner and under normal conditions.
- There are dishonest and possibly illegal methods used to breach the code protection feature. All of these methods, to our
  knowledge, require using the Microchip products in a manner outside the operating specifications contained in Microchip's Data
  Sheets. Most likely, the person doing so is engaged in theft of intellectual property.
- Microchip is willing to work with the customer who is concerned about the integrity of their code.
- Neither Microchip nor any other semiconductor manufacturer can guarantee the security of their code. Code protection does not mean that we are guaranteeing the product as "unbreakable."

Code protection is constantly evolving. We at Microchip are committed to continuously improving the code protection features of our products. Attempts to break Microchip's code protection feature may be a violation of the Digital Millennium Copyright Act. If such acts allow unauthorized access to your software or other copyrighted work, you may have a right to sue for relief under that Act.

Information contained in this publication regarding device applications and the like is provided only for your convenience and may be superseded by updates. It is your responsibility to ensure that your application meets with your specifications. MICROCHIP MAKES NO REPRESENTATIONS OR WARRANTIES OF ANY KIND WHETHER EXPRESS OR IMPLIED, WRITTEN OR ORAL, STATUTORY OR OTHERWISE, RELATED TO THE INFORMATION, INCLUDING BUT NOT LIMITED TO ITS CONDITION, QUALITY, PERFORMANCE, MERCHANTABILITY OR FITNESS FOR PURPOSE. Microchip disclaims all liability arising from this information and its use. Use of Microchip devices in life support and/or safety applications is entirely at the buyer's risk, and the buyer agrees to defend, indemnify and hold harmless Microchip from any and all damages, claims, suits, or expenses resulting from such use. No licenses are conveyed, implicitly or otherwise, under any Microchip intellectual property rights.

#### **Trademarks**

The Microchip name and logo, the Microchip logo, dsPIC, KEELOQ, KEELOQ logo, MPLAB, PIC, PICmicro, PICSTART, PIC<sup>32</sup> logo, rfPIC and UNI/O are registered trademarks of Microchip Technology Incorporated in the U.S.A. and other countries.

FilterLab, Hampshire, HI-TECH C, Linear Active Thermistor, MXDEV, MXLAB, SEEVAL and The Embedded Control Solutions Company are registered trademarks of Microchip Technology Incorporated in the U.S.A.

Analog-for-the-Digital Age, Application Maestro, CodeGuard, dsPICDEM, dsPICDEM.net, dsPICworks, dsSPEAK, ECAN, ECONOMONITOR, FanSense, HI-TIDE, In-Circuit Serial Programming, ICSP, Mindi, MiWi, MPASM, MPLAB Certified logo, MPLIB, MPLINK, mTouch, Omniscient Code Generation, PICC, PICC-18, PICDEM, PICDEM.net, PICkit, PICtail, REAL ICE, rfLAB, Select Mode, Total Endurance, TSHARC, UniWinDriver, WiperLock and ZENA are trademarks of Microchip Technology Incorporated in the U.S.A. and other countries.

SQTP is a service mark of Microchip Technology Incorporated in the U.S.A.

All other trademarks mentioned herein are property of their respective companies.

© 2011, Microchip Technology Incorporated, Printed in the U.S.A., All Rights Reserved.

Printed on recycled paper.

ISBN: 978-1-60932-841-2

QUALITY MANAGEMENT SYSTEM

CERTIFIED BY DNV

ISO/TS 16949:2002

Microchip received ISO/TS-16949:2002 certification for its worldwide headquarters, design and wafer fabrication facilities in Chandler and Tempe, Arizona; Gresham, Oregon and design centers in California and India. The Company's quality system processes and procedures are for its PIC® MCUs and dsPIC® DSCs, KEELOQ® code hopping devices, Serial EEPROMs, microperipherals, nonvolatile memory and analog products. In addition, Microchip's quality system for the design and manufacture of development systems is ISO 9001:2000 certified.

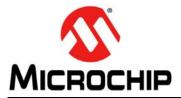

## **Worldwide Sales and Service**

#### **AMERICAS**

Corporate Office 2355 West Chandler Blvd.

Chandler, AZ 85224-6199 Tel: 480-792-7200 Fax: 480-792-7277 Technical Support:

http://support.microchip.com

Web Address: www.microchip.com

Atlanta

Duluth, GA Tel: 678-957-9614 Fax: 678-957-1455

**Boston** 

Westborough, MA Tel: 774-760-0087 Fax: 774-760-0088

Chicago Itasca. IL

Tel: 630-285-0071 Fax: 630-285-0075

Cleveland

Independence, OH Tel: 216-447-0464 Fax: 216-447-0643

Dallas

Addison, TX Tel: 972-818-7423 Fax: 972-818-2924

Detroit

Farmington Hills, MI Tel: 248-538-2250 Fax: 248-538-2260

Kokomo

Kokomo, IN Tel: 765-864-8360 Fax: 765-864-8387

Los Angeles

Mission Viejo, CA Tel: 949-462-9523 Fax: 949-462-9608

Santa Clara

Santa Clara, CA Tel: 408-961-6444 Fax: 408-961-6445

Toronto

Mississauga, Ontario, Canada

Canaua T-1-005

Tel: 905-673-0699 Fax: 905-673-6509 **ASIA/PACIFIC** 

Asia Pacific Office Suites 3707-14, 37th Floor Tower 6, The Gateway Harbour City, Kowloon

Hong Kong Tel: 852-2401-1200

Fax: 852-2401-3431

Australia - Sydney

Tel: 61-2-9868-6733 Fax: 61-2-9868-6755

China - Beijing

Tel: 86-10-8528-2100 Fax: 86-10-8528-2104

China - Chengdu

Tel: 86-28-8665-5511 Fax: 86-28-8665-7889

China - Chongqing

Tel: 86-23-8980-9588 Fax: 86-23-8980-9500

China - Hong Kong SAR

Tel: 852-2401-1200 Fax: 852-2401-3431

China - Nanjing

Tel: 86-25-8473-2460 Fax: 86-25-8473-2470

China - Qingdao

Tel: 86-532-8502-7355 Fax: 86-532-8502-7205

China - Shanghai

Tel: 86-21-5407-5533 Fax: 86-21-5407-5066

China - Shenyang

Tel: 86-24-2334-2829 Fax: 86-24-2334-2393

China - Shenzhen

Tel: 86-755-8203-2660 Fax: 86-755-8203-1760

China - Wuhan

Tel: 86-27-5980-5300 Fax: 86-27-5980-5118

China - Xian

Tel: 86-29-8833-7252 Fax: 86-29-8833-7256

China - Xiamen

Tel: 86-592-2388138 Fax: 86-592-2388130

China - Zhuhai

Tel: 86-756-3210040 Fax: 86-756-3210049 ASIA/PACIFIC

India - Bangalore

Tel: 91-80-3090-4444 Fax: 91-80-3090-4123

India - New Delhi

Tel: 91-11-4160-8631 Fax: 91-11-4160-8632

India - Pune

Tel: 91-20-2566-1512 Fax: 91-20-2566-1513

Japan - Yokohama

Tel: 81-45-471- 6166 Fax: 81-45-471-6122

Korea - Daegu

Tel: 82-53-744-4301 Fax: 82-53-744-4302

Korea - Seoul

Tel: 82-2-554-7200 Fax: 82-2-558-5932 or 82-2-558-5934

Malaysia - Kuala Lumpur

Tel: 60-3-6201-9857 Fax: 60-3-6201-9859

Malaysia - Penang

Tel: 60-4-227-8870 Fax: 60-4-227-4068

Philippines - Manila

Tel: 63-2-634-9065 Fax: 63-2-634-9069

Singapore

Tel: 65-6334-8870 Fax: 65-6334-8850

Taiwan - Hsin Chu

Tel: 886-3-6578-300 Fax: 886-3-6578-370

Taiwan - Kaohsiung

Tel: 886-7-213-7830 Fax: 886-7-330-9305

Taiwan - Taipei

Tel: 886-2-2500-6610 Fax: 886-2-2508-0102

Thailand - Bangkok

Tel: 66-2-694-1351 Fax: 66-2-694-1350 **EUROPE** 

Austria - Wels

Tel: 43-7242-2244-39 Fax: 43-7242-2244-393

Denmark - Copenhagen

Tel: 45-4450-2828 Fax: 45-4485-2829

France - Paris

Tel: 33-1-69-53-63-20 Fax: 33-1-69-30-90-79

Germany - Munich

Tel: 49-89-627-144-0 Fax: 49-89-627-144-44

Italy - Milan

Tel: 39-0331-742611 Fax: 39-0331-466781

Netherlands - Drunen

Tel: 31-416-690399 Fax: 31-416-690340

Spain - Madrid

Tel: 34-91-708-08-90 Fax: 34-91-708-08-91

**UK - Wokingham** Tel: 44-118-921-5869 Fax: 44-118-921-5820

08/04/10